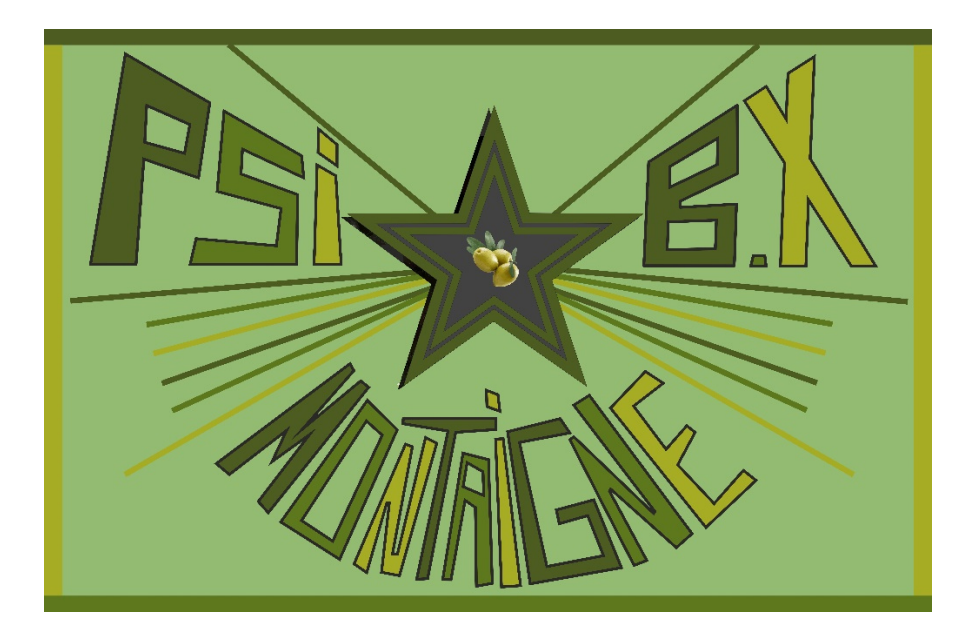

# TP DEUXIÈME SÉRIE ÉLECTROMAGNÉTISME / OPTIQUE / CHIMIE

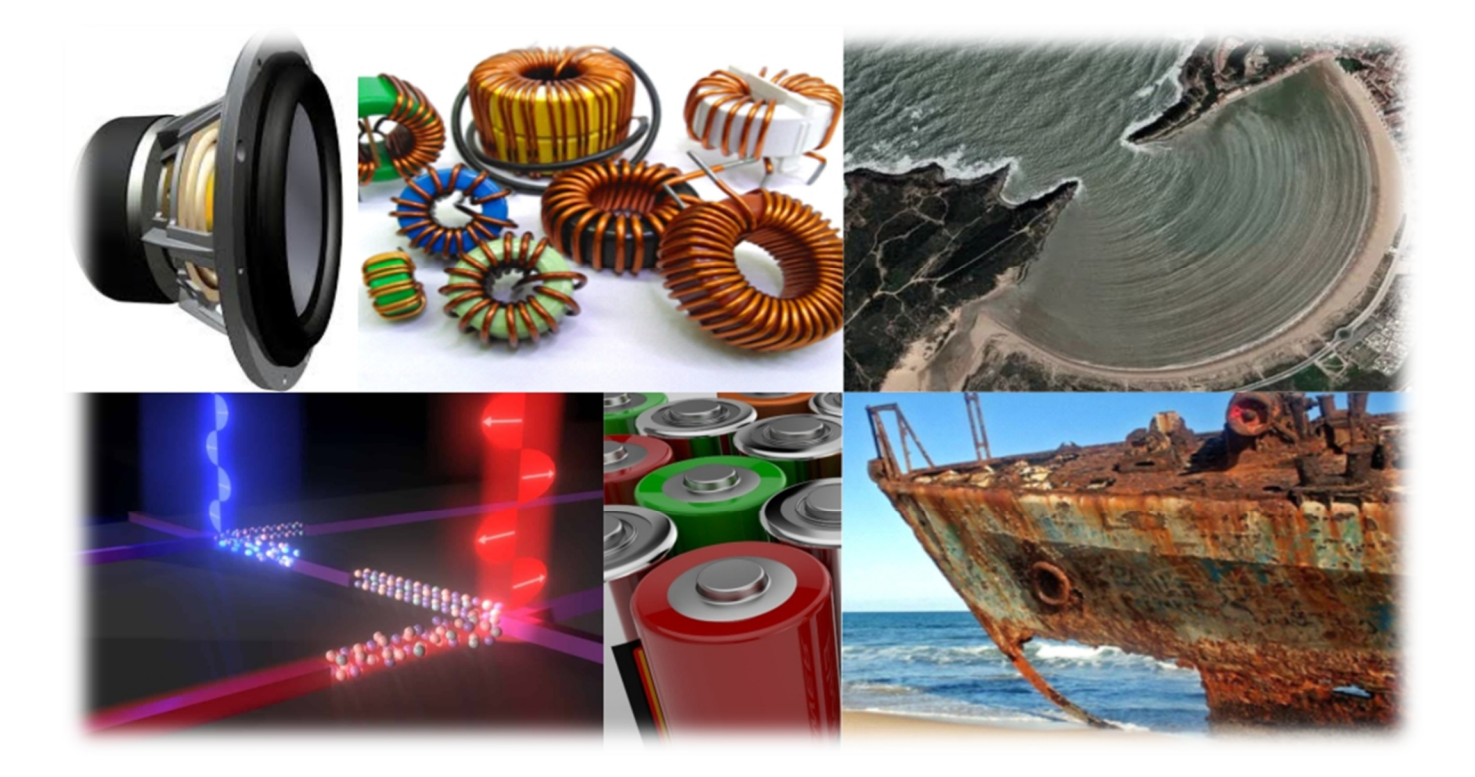

# OSCILLATEURS COUPLÉS

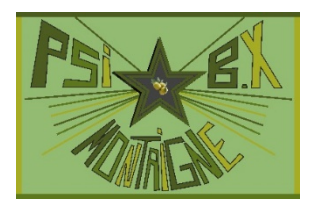

**À l'issue de ce T.P, vous devez être capables de :** 

- **Mettre en œuvre deux oscillateurs couplés.**
- **Déterminer les fréquences propres du système, le facteur de couplage.**
- **Visualiser des battements lorsque le couplage est faible.**

La théorie générale des oscillateurs couplés n'est pas au programme. Ce T.P est donc l'unique occasion de mettre en équations et de résoudre le problème dans un cas simple où les symétries permettent une résolution rapide. *La technique utilisée est à connaître.* 

Dans une première partie, on étudie le couplage électromagnétique entre deux bobines, qui est à la base du transformateur. Dans une deuxième partie à préparer avant le T.P, on analyse un système mécanique analogue : deux pendules pesants couplés par torsion. Après avoir regardé une vidéo du phénomène, il est demandé de mettre en équation le système et d'exploiter les résultats fournis d'une acquisition des positions des pendules.

#### **Document 1 : Étude théorique des oscillateurs harmoniques couplés**

On considère un système de deux oscillateurs harmoniques identiques. En l'absence de couplage, chaque oscillateur possède un

degré de liberté ( $x_1$  ou  $x_2$ ) régi par l'équation différentielle de l'oscillateur harmonique  $\frac{d^2x_1}{dx^2} + \omega_0^2 x_i = 0$ d  $d^2x_i$  2  $\overline{2}$   $\overline{0}$   $\overline{0}$ 2  $i^{i}$  +  $\omega_0^2 x_i =$ *t*  $\frac{x_i}{2} + \omega_0^2 x_i = 0$ ;  $i = 1,2$ .

$$
\omega_0 = 2\pi f_0 = \frac{2\pi}{T_0}
$$
 est la pulsation propre des oscillations non amorties.

En présence d'un couplage linéaire, les équations différentielles régissant  $x_1$  et  $x_2$  sont couplées (dans notre étude par des

 $\int$ 

termes proportionnels aux dérivées d'ordre 2) :

 $\frac{2x_1}{16} + \omega_0^2 x_1 = -k \frac{d^2 x_2}{dt^2}$  $\frac{2x_2}{1^2} + \omega_0^2 x_2 = -k \frac{d^2 x_1}{dt^2}$  $\frac{d^2 x_1}{d^2} + \omega_0^2 x_1 = -k \frac{d^2 x_2}{d^2}$  (1)  $dt^2$   $dt^2$   $dt$  $\frac{d^2 x_2}{2} + \omega_0^2 x_2 = -k \frac{d^2 x_1}{2}$  (2)  $dt^2$   $\qquad$   $d$  $\frac{x_1}{2} + \omega_0^2 x_1 = -k \frac{d^2 x}{dx^2}$  $t^2$  <sup>o</sup> <sup>1</sup> dt  $\frac{x_2}{2} + \omega_0^2 x_2 = -k \frac{d^2 x}{2}$  $t^2$   $dt^2$   $dt$  $\int \frac{d^2 x_1}{dt^2} + \omega_0^2 x_1 = \frac{d^2 x_2}{dt^2} + {\omega_0}^2 x_2 = -$ . *k* est appelée constante de couplage.

**Q.1**) On pose  $S = x_1 + x_2$  et  $D = x_1 - x_2$ . Montrer que l'on peut dans ce cas simple découpler le système, c'est-à-dire obtenir un système de 2 équations différentielles, l'une en *S*, l'autre en *D*.

On pose + *k*  $\omega_+ = \frac{\omega}{\sqrt{1}}$  $\overset{0}{=}$  et − *k*  $\omega_{-} = \frac{\omega}{\sqrt{1}}$  $\frac{0}{2}$ : montrer que les solutions s'écrivent  $\overline{\mathfrak{l}}$ ∤  $\int$  $= A_+ \cos(\omega_+ t + \varphi_+) - A_- \cos(\omega_- t + \varphi)$  $= A_+ \cos(\omega_+ t + \varphi_+) + A_- \cos(\omega_- t + \varphi_+)$  $+\cos(\omega_+ t + \psi_+) = A_-\cos(\omega_- t + \psi_-)$  $_{+}$   $\cos(\omega_{+}t + \psi_{+}) + A_{-} \cos(\omega_{-}t + \psi_{-})$  $\cos(\omega_{+}t + \varphi_{+}) - A_{-} \cos(\omega_{-}t + \varphi_{-})$  $\cos(\omega_{+}t + \varphi_{+}) + A_{-} \cos(\omega_{-}t + \varphi_{-})$ 2 1  $x_2 = A_+ \cos(\omega_+ t + \varphi_+) - A_- \cos(\omega_- t)$  $x_1 = A_+ \cos(\omega_+ t + \varphi_+) + A_- \cos(\omega_- t + \varphi_-)$ 

Les constantes d'intégration  $A_+, A_-, \varphi_+, \varphi_-$  sont déterminées à partir des conditions initiales  $x_1(0), \dot{x}_1(0), x_2(0), \dot{x}_2(0)$ .

 $ω_+$  correspond au mode propre symétrique (A<sub>−</sub> = 0) où les deux oscillateurs vibrent en phase avec la même amplitude  $(x_1 = x_2 \forall t)$ . ω\_ correspond au mode propre antisymétrique  $(A_+ = 0)$  où les deux oscillateurs vibrent en opposition de phase avec la même amplitude ( $x_1 = -x_2 \ \forall t$ ).

Avec des conditions initiales quelconques, les oscillations sont des combinaisons linéaires des deux modes propres. Les périodes *T*<sub>+</sub> et *T*<sub>−</sub> des modes propres étant en général incommensurables, ces oscillations ne sont pas périodiques.

On note le résultat très général correspondant à deux oscillateurs linéaires identiques de fréquence propre  $f_0$  en l'absence de couplage : on a deux fréquences propres lorsque les oscillateurs sont couplés :  $f_+ < f_0 < f_-$ . Pour la fréquence basse  $f_+$  les oscillateurs sont en phase et pour la fréquence haute *f*<sub>−</sub> les oscillateurs sont en opposition de phase.

**Pour** *N* **oscillateurs linéaires couplés apparaissent** *N* **modes propres.** 

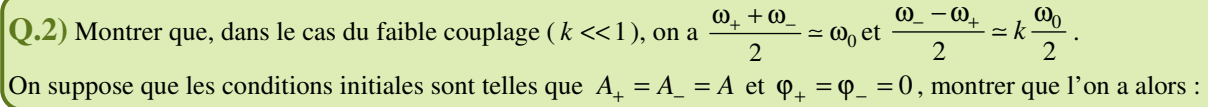

$$
\begin{pmatrix} x_1 = 2A\cos(\omega_0 t)\cos\left(\frac{k\omega_0}{2}t\right) \\ x_2 = 2A\sin(\omega_0 t)\sin\left(\frac{k\omega_0}{2}t\right) \end{pmatrix}
$$
. Comme  $\frac{k\omega_0}{2} << \omega_0$ , on est alors en présente de battements. Déterminer leur période  $T_{\text{bat}}$  en

fonction de  $k$  et de  $T_0$ .

**Q.3**) Tracer l'une en dessous de l'autre les courbes  $x_1(t)$  et  $x_2(t)$ . On y fera apparaître les enveloppes, la période  $T_0$  ainsi que celle des battements  $T_{\text{bat}}$ 

#### **1. CIRCUITS OSCILLANTS COUPLES PAR**

#### **Document 2 : Inductance mutuelle**

Soient deux bobines indéformables  $X_1$  et  $X_2$  parcourues respectivement par des courants  $I_1$  et  $I_2$ . Le courant  $I_1$  dans  $X_1$  crée en tout point *N* de l'espace un champ magnétique  $B_1(N)$  proportionnel à  $I_1$ . De même le courant  $I_2$  dans  $X_2$  crée en tout point *N* de l'espace un champ magnétique  $B_2(N)$  proportionnel à  $I_2$ . Soit alors  $\phi_1$  le flux magnétique à travers  $X_1$ , on peut toujours écrire :

$$
\Phi_1 = L_1 I_1 + M I_2 \text{ avec } \Phi_1 = \iint_{C_1} \vec{B}(N) \cdot d^2 \vec{\mathcal{S}} \text{ et } \vec{B}(N) = \vec{B}_1(N) + \vec{B}_2(N).
$$

 $- L_1 I_1 = \phi_{11}$  est le flux propre de  $B_1$ à travers  $X_1$ ;  $L_1$  est l'autoinductance de  $X_1$ ; c'est une constante positive.  $\overline{a}$ 

 $-MI_2 = \phi_{12}$  est le flux « de mutuelle induction » de  $B_2$ à travers  $X_1$ ; *M* est le coefficient de mutuelle induction entre  $X_1$  et  $X_2$ .

À la différence de  $L_1$ , *M* n'est pas constante ; elle dépend de la position relative de  $X_2$  par rapport à  $X_1$ , elle peut être positive, négative, voire même nulle.

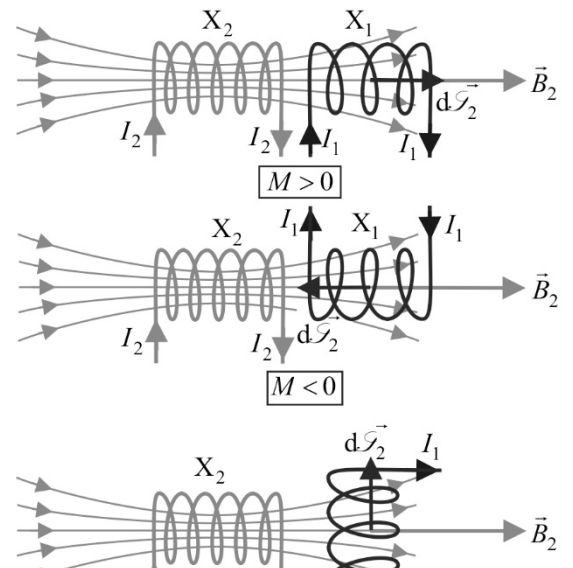

 $M=0$ 

De la même façon, on peut écrire le flux du champ magnétique à travers  $X_2$ :  $\phi_2 = L_2 I_2 + M_1$ , où *M* à la même valeur que précédemment.

On peut montrer que l'on a *L*<sub>1</sub>*L*<sub>2</sub> ≥ *M*<sup>2</sup>. En cas d'égalité, on parle de couplage parfait. On définit de manière générale le facteur  $|M|$ 

de couplinge par 
$$
k = \frac{|\mathcal{H}|}{\sqrt{L_1 L_2}}
$$
:  $0 \le k \le 1$ .

Si les courants dans les bobines varient, il apparaît des f.e.m d'induction dans chaque bobine. Dans  $X_1$ , il apparaît la f.e.m :

*t*  $\int_t^1$  – *M*  $\frac{di}{d}$  $e_1(t) = -\frac{d\phi_1}{dt} = -L_1 \frac{di_1}{dt} - M \frac{di}{dt}$ d d d d  $d_1(t) = -\frac{d\phi_1}{dt} = -L_1 \frac{di_1}{dt} - M \frac{di_2}{dt}$ , et si sa résistance est  $r_1$ , il apparaît une tension  $u_1$  à ses bornes :

$$
\sum_{i_2} \underbrace{\bigotimes_{i_2} \bigotimes_{i_1} \bigotimes_{i_1} \bigotimes_{u_1} \bigotimes_{i_1} \bigotimes_{i_1} \bigotimes_{i_1} \underbrace{\bigotimes_{e_1} \underbrace{r_1 \qquad \qquad \qquad r_1 \qquad \qquad}_{u_1 = -e_1 + r_1 i_1} \bigotimes_{i_1} \bigotimes_{i_1} \bigot
$$

On a en convention récepteur *t*  $\frac{d}{dt} + M \frac{di}{dt}$  $u_1(t) = r_1 i_1(t) - e_1(t) = r_1 i_1 + L_1 \frac{di_1}{dt} + M \frac{di_2}{dt}$ d d  $d_{1}(t) = r_{1}i_{1}(t) - e_{1}(t) = r_{1}i_{1} + L_{1}\frac{di_{1}}{dt} + M\frac{di_{2}}{dt}$ .

De même, il apparaît dans  $X_2$  la f.e.m : *t*  $\frac{2}{t}$  – *M*  $\frac{di}{dt}$  $e_2(t) = -\frac{d\phi_2}{dt} = -L_2 \frac{di_2}{dt} - M \frac{di}{dt}$ d d d d  $d_2(t) = -\frac{d\phi_2}{dt} = -L_2 \frac{di_2}{dt} - M \frac{di_1}{dt}$ , et, toujours en convention récepteur, la tension à

ses bornes *t*  $\frac{2}{t} + M \frac{di}{dt}$  $u_2(t) = r_2 i_2(t) - e_2(t) = r_2 i_2 + L_2 \frac{di_2}{dt} + M \frac{di_2}{dt}$ d d  $d_2(t) = r_2 i_2(t) - e_2(t) = r_2 i_2 + L_2 \frac{di_2}{dt} + M \frac{di_1}{dt}$ 

#### **1.1 Mesure des auto-inductances et du coefficient de mutuelle induction**

On dispose de deux bobines (de transformateur démontable LEYBOLD) à peu près identiques, de 1000 spires chacune (utiliser les bornes extrêmes, la borne du milieu n'utilise que 500 spires), utilisées ici sans noyau de fer. On cherche à mesurer leurs autoinductances et leur coefficient de mutuelle induction lorsqu'elles sont accolées.

**1)** Réaliser le montage *RLC* série ci-contre, avec  $R = 100 \Omega$  et  $C = 10 \text{ nF}$ . Dans un premier temps on prend pour «  $L \gg$  la seule bobine  $X_1$ .

2) Utiliser ce montage pour déterminer de la façon la plus précise la valeur de  $L_1$  puis de 2 *L* . Donner le protocole retenu.

 $L_1 = \text{mH}$ ;  $u(L_1) = \text{mH}$  $L_2 = \text{mH}$ ;  $u(L_2) = \text{mH}$ 

**Une bobine n'est modélisée qu'en basses fréquences par l'association série d'une inductance pure** *L* **et d'une résistance**  *r***. Vers 10 kHz, une capacité répartie entre les spires du bobinage apparaît et on rajoute dans la modélisation une capacité en parallèle sur l'association série** *L***,** *R***, mais même ainsi, ce modèle reste insuffisant à plus haute fréquence.** 

Dans un deuxième temps, on prend pour « *L* » les deux bobines accolées montées en série.

La tension aux bornes de l'association est alors, puisque  $i_1 = i_2 = i$ :

$$
u = u_1 + u_2 = r_1 i + L_1 \frac{di}{dt} + M \frac{di}{dt} + r_2 i + L_2 \frac{di}{dt} + M \frac{di}{dt}
$$
  
=  $(r_1 + r_2)i + (L_1 + L_2 + 2M) \frac{di}{dt}$ 

L'association se comporte comme une bobine unique d'auto-inductance  $L = L_1 + L_2 + 2M$ .

Comme il n'est pas facile de distinguer les sens des enroulements des spires dans  $X_1$  et  $X_2$ , on ne sait pas à l'avance si le coefficient de mutuelle inductance va être positif ( $M = |M|$ ) ou négatif ( $M = -|M|$ ).

**3**) Déterminer comme précédemment l'auto-inductance de l'association pour un branchement quelconque des bornes de  $X<sub>2</sub>$ puis en inversant ce branchement : on en déduit  $L_+ = L_1 + L_2 + 2|M|$  et  $L_- = L_1 + L_2 - 2|M|$  d'où :

$$
|M| = \frac{L_+ - L_-}{4} = \qquad \qquad {\rm mH} \; \; ; \; u(|M|) = \qquad \qquad {\rm mH} \; .
$$

Vérifier que l'on a bien  $L_+ + L_- = 2(L_1 + L_2)$  et donner la valeur du facteur de couplage 1 $-2$  $k = \frac{|M|}{\sqrt{m-1}} =$  $L_1L$  $u(k) =$ 

#### **1.2 Détermination de** *M* **par effet « transformateur de tension »**

1) Réaliser le montage ci-contre (les bobines  $X_1$  et  $X_2$  sont toujours accolées), où le G.B.F délivre un signal sinusoïdal de pulsation ω.

On a, en régime sinusoïdal forcé, et puisque  $i_2 = 0$  :  $u_1 = r_1 i_1 + jL_1 \omega i_1$  et  $u_2 = jM\omega i_1$ . De plus, pour une fréquence suffisamment élevée, on a *r* 1 << *L*1ω (vérifier que c'est le cas pour une fréquence de quelques kHz, sachant que  $r_1$  est de l'ordre de 10 Ω), d'où  $u_1 ≈ jL_1ωi_1$  et

$$
\underline{u_2} = jM \omega_{\underline{i_1}} \text{ et } \frac{|M|}{L_1} = \frac{U_2}{U_1}
$$

**2)** Vérifier que les deux signaux observés à l'oscilloscope sont donc en phase ou en opposition de phase selon le branchement des bornes de  $X_2$ . Déterminer  $|M|$  en mesurant les valeurs efficaces  $U_1$  et  $U_2$  au voltmètre électronique :

**Mesures :**  $|M|$  = mH ;  $u(|M|)$  = mH et  $1 - 2$  $k = \frac{|M|}{\sqrt{m-1}} =$  $L_1L$  $u(k) =$  .

3) Que se passe-t-il pour  $|M|$  lorsque l'on éloigne  $X_2$  de  $X_1$ , et lorsque les bobines  $X_1$  et  $X_2$  sont perpendiculaires ? **1.3 Oscillations propres de deux circuits oscillants** *LC* **couplés** 

**1)** Réaliser le montage ci-contre avec  $C_1 = C_2 = 10$  nF et les bobines précédentes  $X_1$  et  $X_2$  accolées. Le signal  $V_e$  fourni par le G.B.F est rectangulaire de fréquence 100 Hz très inférieure à la fréquence propre π  $=\frac{\omega}{2}$  $f_0 = \frac{\omega_0}{2\pi}$  des oscillations non amorties de chaque oscillateur (de l'ordre de 8 kHz), afin de pouvoir observer les oscillations propres du système.

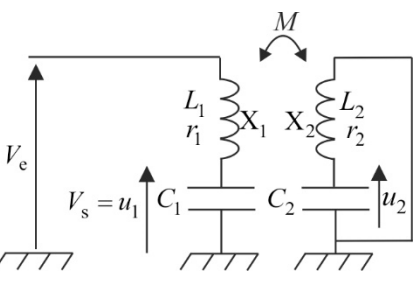

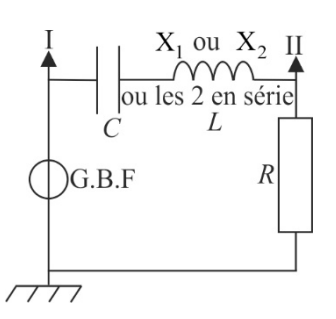

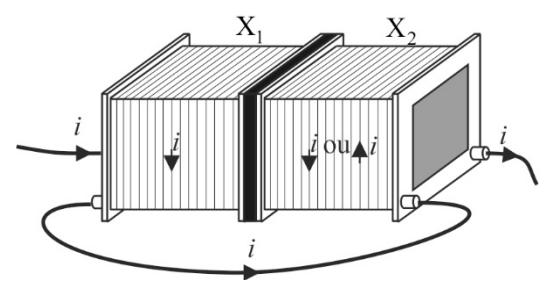

Si on considère  $L_1 = L_2 = L$  et  $r_1 = r_2 \approx 0$ , on est en présence de deux circuits *L*C identiques couplés par mutuelle inductance. Les pulsations propres sont alors données par :

$$
\omega_{+} = \frac{1}{\sqrt{(L+M)C}} = \frac{\omega_{0}}{\sqrt{1+k}}
$$
 correspondant au mode symétrique et

$$
\omega_{-} = \frac{1}{\sqrt{(L-M)C}} = \frac{\omega_0}{\sqrt{1-k}}
$$
 correspondant au mode antisymétrique.

Le facteur de couplage étant assez faible, on observe des battements. La période des oscillations est donnée par  $T \approx T_0$  et celle des

battements par  $T_{\text{bat}} = \frac{2\pi}{\omega_{-} - \omega_{+}} \approx \frac{2\pi}{k\omega_{0}}$  $2\pi$  2  $-\omega_{+}$  $=\frac{2\pi}{\omega_--\omega_+}=\frac{2\pi}{k\omega_0}$  $T_{\text{bat}} = \frac{2\pi}{\omega_- - \omega_+} \approx \frac{2\pi}{k\omega_0} \approx \frac{T}{k}$ .

2) Observer le signal  $V_s(t)$  à l'oscilloscope et l'amortissement des oscillations dû aux résistances des bobines.

**Mesures** :  $T = \text{ms }$ ;  $u(T) = \text{ms }$ ;  $T_{\text{bat}} = \text{ms }$ ;  $u(T_{\text{bat}}) = \text{ms }$ . En déduire les valeurs de  $f_0$  et *k* :  $f_0 =$  $f_0 = kHz$ ;  $u(f_0) = kHz$ . Calculer bat  $k = \frac{T}{T_{\text{bat}}} =$  $u(k)$  = et comparer aux valeurs précédentes.

#### **1.4 Oscillations forcées de deux circuits couplés**

On reprend le montage précédent, mais le G.B.F délivre maintenant un signal sinusoïdal de pulsation réglable et d'amplitude *E*.

Avec toujours  $C_1 = C_2 = C$ ,  $L_1 = L_2 = L$  et  $r_1 = r_2 \approx 0$ , on a en régime sinusoïdal 2 2

force: 
$$
u_1 = \frac{1 - LC\omega^2}{(1 - LC\omega^2)^2 - (MC\omega^2)^2} e
$$
 et  $u_2 = \frac{MC\omega^2}{(1 - LC\omega^2)^2 - (MC\omega^2)^2} e$ . Les

amplitudes de  $u_1$  et de  $u_2$  sont donc infinies pour  $L + M$ ) $C \quad \sqrt{1 + k}$  $=-\frac{\omega}{\sqrt{2}}$  $\omega_{+} = \frac{1}{\sqrt{(L+M)C}} = \frac{1}{\sqrt{1}}$ 1  $\omega_0$ et

$$
\omega_{-} = \frac{1}{\sqrt{(L-M)C}} = \frac{\omega_0}{\sqrt{1-k}}
$$
,  $u_1$  passe par un minimum nul pour  $\omega_0$ ,  $u_2$  passe par un minimum non nul pour  $\sqrt{\omega_+\omega_-} = \omega_0$  (le facteur de conjuge étant assez faible). La

présence de résistances  $r_1$  et  $r_2$  faibles mais non nulles fait que les amplitudes de  $u_1$  et de  $u_2$  sont finies lors des résonances (on peut montrer qu'elles sont pratiquement égales *E*

$$
\frac{2}{(r_1 + r_2)C\omega}
$$
 pour des pulsations très proches de  $\omega_+$  et  $\omega_-$ ).

**Q.4)** Vérifier que le calcul des fonctions de transfert donne bien :  $(1 - LC\omega^2)^2 - (MC\omega^2)^2$ 2 1 1  $-LC\omega$ = *LC e u* et  $\frac{2}{a} = \frac{mc\omega}{(1 - LC\omega^2)^2}$   $(MC\omega^2)^2$ 2  $M C \omega^2$  $(1 - LC\omega^2)^2 - (MC\omega^2)$  $=\frac{MC\omega}{\omega^2}$  $LC\omega^2$ <sup>2</sup> – (*MC MC e u*

**1)** Reprendre le montage précédent et régler le G.B.F en sinusoïdal de faible amplitude (les résonances sont aiguës). Visualiser  $u_1$  et  $u_2$  à l'oscilloscope. Vérifier qu'il y a deux résonances et une anti-résonance ; mesurer les fréquences correspondantes :

$$
f_{-} =
$$
 kHz ;  $u(f_{-}) =$  kHz  
\n $f_{0} =$  kHz ;  $u(f_{0}) =$  kHz. En déduire  $k = \frac{f_{-} - f_{+}}{f_{0}} =$  ;  $u(k) =$  kHz

2) Réaliser sous LatisPro l'analyse spectrale des réponses impulsionnelles  $u_1$  et  $u_2$  afin de retrouver les valeurs de  $f_+$ ,  $f_$ et  $f_0$ .

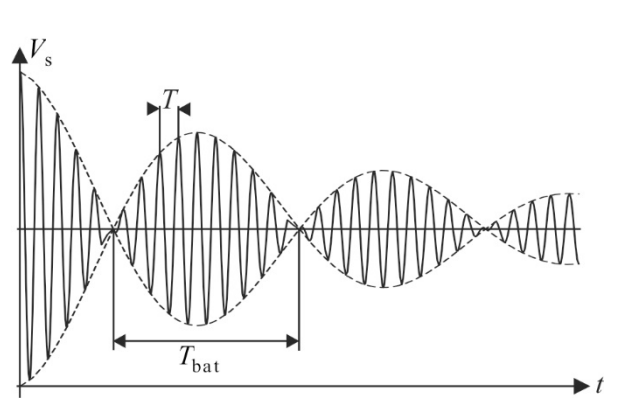

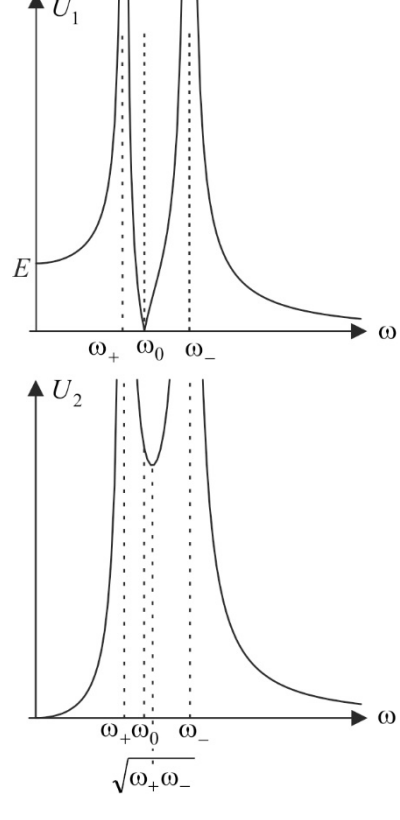

kHz ; 
$$
u(f_+) =
$$
 kH

# **2. PENDULES COUPLÉS PAR TORSION**

#### **2.1 Visualisation**

Se connecter à l'adresse suivante : **http://www.youtube.com/watch?v=AS5uBVSB7bA**

Visualiser les oscillations de deux pendules couplés faiblement à l'aide d'un tuyau en caoutchouc.

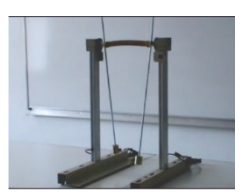

### **2.2 Modélisation**

**Q.5)** Mettre en équation le système en supposant que les deux pendules sont identiques et qu'ils oscillent dans des plans verticaux parallèles, autour du même axe ∆. On note <sup>∆</sup> *J* le moment d'inertie d'un pendule par rapport à cet axe, *m* sa masse, et on note *a* la distance du centre d'inertie d'un pendule à l'axe de rotation.

Les mouvements des pendules sont repérés par les angles orientés  $\theta_1$  et  $\theta_2$  qu'ils font avec la verticale, et on note *C* la constante de torsion du tuyau en caoutchouc (le moment de rappel qu'exerce un fil de torsion d'axe ∆ sur un objet placé en son extrémité est *M*<sub>Δ</sub> = −*C*θ où θ est l'angle algébrique dont est tordu le fil).

 $(0.6)$  Établir le système d'équations différentielles couplées régissant  $\theta_1$  et  $\theta_2$ , angles supposés petits. Donner les pulsations des deux modes propres du système en fonction de  $J_{\Delta}$ , *m*, *g*, *a* et *C*, puis en fonction de  $\omega_0 = \sqrt{\frac{mga}{L}}$ *J*∆  $\omega_0 = \frac{mg\alpha}{r}$  et de la constante de

couplage  $k =$ *mga*  $k = \frac{C}{k}$ , supposée petite.

#### **2.3 Mesures de** *k*

On peut obtenir l'évolution des angles en filmant le système avec une webcam. Les mesures ont été effectuées à la cadence de 30 images par seconde avec une ouverture au 1/250 s. Cette valeur est déterminante pour obtenir une image nette quand le pendule se déplace vite (passage par zéro). Le ficher obtenu sauvegardé avec l'extension *.avi* peut être lu par exemple sous Latis-Pro. On obtient les résultats suivants :

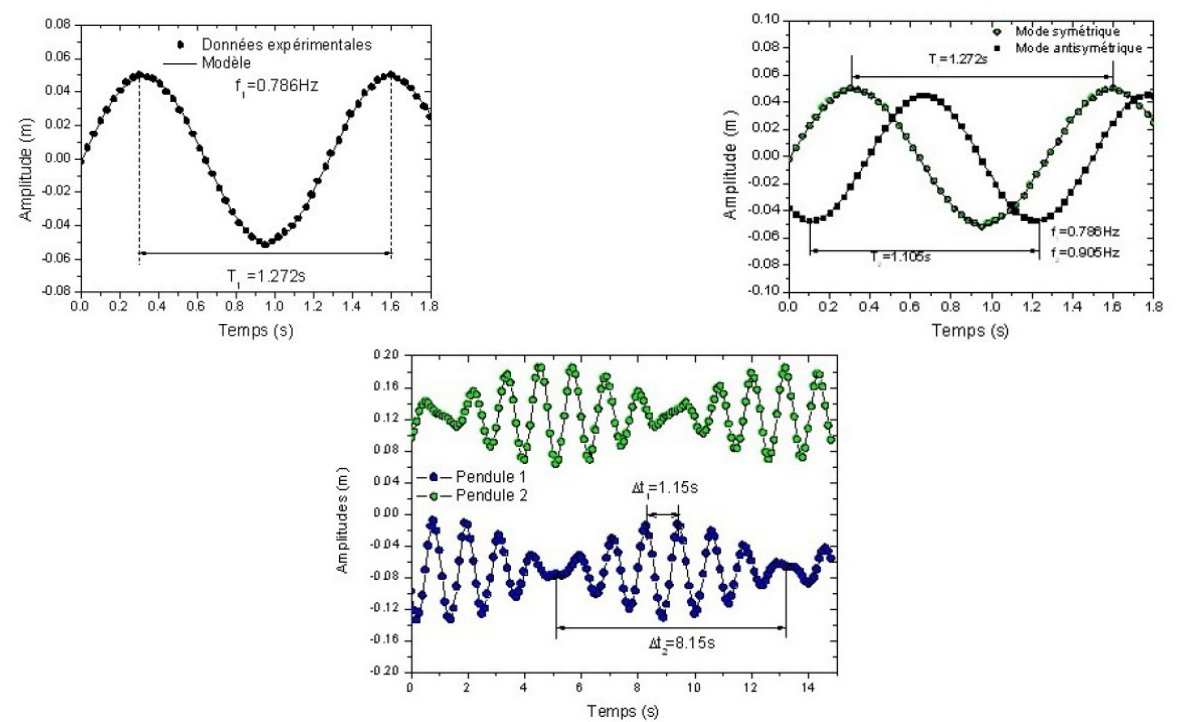

Le premier graphe correspond à un seul oscillateur, le troisième au cas où l'on écarte l'un des oscillateurs de sa position d'équilibre et on le lâche sans vitesse initiale, le second étant initialement au repos dans sa position d'équilibre. Commenter ces courbes. Quelles sont les analogies avec les bobines couplées de la partie 2 ?

**Q.7)** Déterminer numériquement la constante de couplage *k* de deux façons différentes.

**Matériel :**  2 bobines de 1000 spires 2 boîtes de capacités 1 A.L.I TL 081 Petits composants *R* et *C* à demander au professeur et à remettre en place en fin de TP.

# HAUT-PARLEUR ÉLECTRODYNAMIQUE

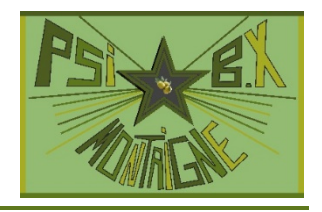

- **À l'issue de ce T.P, vous devez être capables de :** 
	- **Définir un protocole expérimental permettant de mesurer les constantes mécaniques et électriques du hautparleur.**

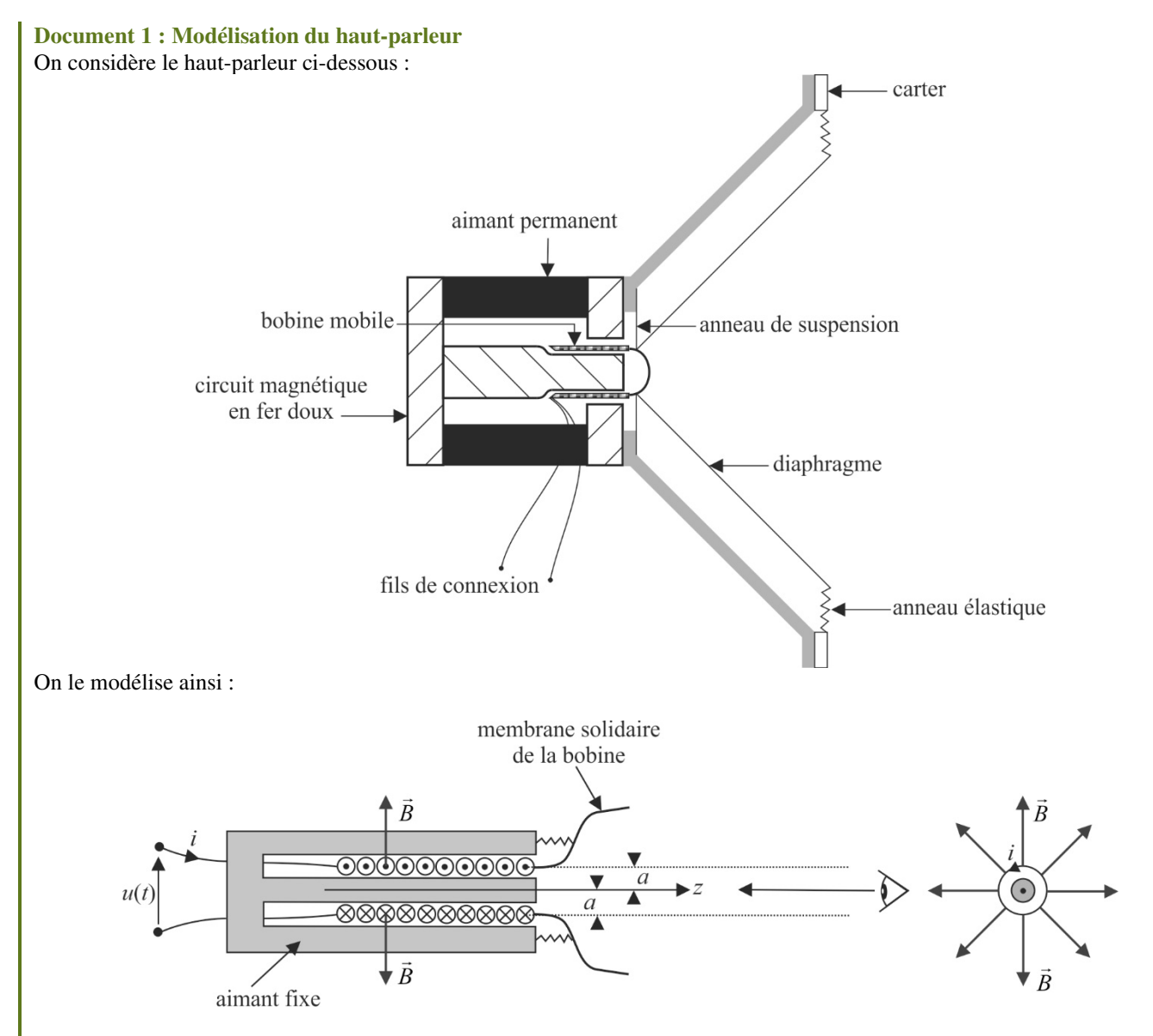

L'aimant fixe crée un champ magnétique radial dans l'entrefer, de norme *B* constante à une distance *a* de l'axe de symétrie *Oz*  du système. La membrane de masse *m* est solidaire d'une bobine constituée de *N* spires circulaires de rayon *a*, de longueur totale  $\ell_0 = N2\pi a$ , d'inductance propre *L* et de résistance *R*. La bobine peut se translater sans frottement selon *Oz*. La membrane est élastique : on modélise sa liaison avec l'aimant par un système de ressorts se comportant comme un ressort unique de raideur *k*. --La résistance de l'air au déplacement de la membrane est modélisée par une force  $\vec{f} = -\lambda \vec{v}$ , où  $\vec{v}$  est le vecteur vitesse de l'ensemble {bobine, membrane}. On soumet la bobine à une tension *u*(*t*). Le haut-parleur ainsi modélisé est régi par deux équations :

 $\acute{\text{e}}$  quation mécanique :  $m\ddot{z} = -iB\ell_0 - kz - \lambda \dot{z}$ équation électrique :  $u = Ri + L\frac{du}{dt} - B\ell_0 \dot{z}$  $u = Ri + L\frac{di}{dt} - B\ell_0 \dot{z}$  $= Ri + L \frac{di}{i}$ 

L'impédance électrique du haut-parleur se met sous la forme  $= R + jL\omega +$  $Z = R + jL$ 

## **REPONSE IMPULSIONNEL**

*m*  $\omega_0 = \sqrt{\frac{k}{m}}$  et  $Q = \frac{m\alpha}{\lambda}$ 

 $Q = \frac{m\omega_0}{r}$ .

 $\overline{\phantom{a}}$ J  $\backslash$  où

ω  $\frac{\omega}{\omega_0} - \frac{\omega}{\omega}$ ω

 $\overline{0}$ 

 $\mathsf{I}$ l ſ

*B*

<u>λ</u>

 $2\ell_0^2$ 

 $\boldsymbol{0}$ 

+

 $1 + jQ$ 

**1)** Le haut-parleur est directement relié à l'oscilloscope (*i* = 0 ) et au boîtier d'acquisition piloté par LatisPro. On frappe (sans détériorer le haut-parleur…) le centre de la membrane : laisser tomber sur quelques centimètres un stylo de manière à ce qu'il rebondisse une fois sur le centre de la membrane) et faire une acquisition du signal recueilli. Plusieurs essais peuvent être nécessaires. On obtient donc une réponse impulsionnelle dont on peut calculer le spectre **(bien indiquer quels sont les paramètres d'acquisition choisis : durée et nombre d'échantillons).** 

**Le centre de la membrane est fragile : ne pas appuyer dessus, ne pas laisser tomber d'objets pointus dessus.** 

**Q.1**) On suppose que  $Q > \frac{1}{2}$ . Montrer que la tension *u* aux bornes du haut-parleur est de la forme :  $\overline{\phantom{a}}$ J  $\backslash$  $\overline{\phantom{a}}$ l ſ  $= u_{\text{max}} e^{-2Q} \cos \omega_0 t (1 - \frac{1}{\sqrt{2}} + \psi)$ ω −  $\cos \left( \frac{\omega_0 t}{1 - \frac{1}{4Q^2}} \right)$  $u_{\text{max}} e^{-\frac{u}{2Q}t} \cos \left( \omega_0 t \right) - \frac{1}{2Q}$  $\bf{0}$ *Q*  $u(t) = u_{\text{max}} e^{-\frac{\omega_0}{2Q}t} \cos \omega_0 t$ 

**2)** Expliquer à l'aide d'un schéma quelle est la méthode retenue pour mesurer le plus précisément possible le décrément logarithmique Λ à partir de la réponse temporelle. En déduire une première valeur, notée *Q*<sup>1</sup> , du facteur de qualité *Q*.

$$
\Lambda = \qquad ; u(\Lambda) = \qquad \qquad Q_1 = \frac{\sqrt{4\pi^2 + \Lambda^2}}{2\Lambda} = \qquad ; u(Q_1) = \qquad .
$$

**3**) Mesurer la pseudo-période *T* des oscillations amorties. En déduire une première valeur, notée  $f_1$ , de la fréquence des oscillations non amorties  $=\frac{\omega}{2}$  $f_0 = \frac{\omega_0}{2\pi}$ .

$$
T =
$$
 ms ;  $u(T) =$  ms  $f_1 = \frac{2Q_1}{T\sqrt{4Q_1^2 - 1}} =$  Hz ;  $u(f_1) =$  Hz.

4) Exploiter le spectre de la réponse impulsionnelle pour déterminer d'autres valeurs de  $f_1$  et  $Q_1$ :

$$
f_1 = \qquad \qquad Hz \; ; \; u(f_1) = \qquad \qquad Hz \qquad \qquad Q_1 = \qquad \qquad ; \; u(Q_1) =
$$

**5)** On n'a que deux équations pour trouver trois paramètres mécaniques : *m*, *k* et λ. On rajoute sur le centre de la membrane une masse connue *M* = 150 g et on recommence la manipulation précédente.

Mesurer la nouvelle valeur  $f'_1$  de la fréquence des oscillations non amorties (évaluer le nouveau facteur de qualité et montrer que  $f_1' \approx 1/T'$  avec T' pseudo-période des oscillations amorties).

 $f_1' =$  $f'_1 = Hz$ ;  $u(f'_1) = Hz$ En déduire successivement :  $m =$  g ;  $u(m) =$  $k = N \cdot m^{-1}$ ;  $u(k) = N \cdot m^{-1}$  $\lambda = \qquad \qquad \text{kg} \cdot \text{s}^{-1} \; ; \; u(\lambda) = \qquad \qquad \text{kg} \cdot \text{s}^{-1}$ 

#### **2. RÉPONSE HARMONIQUE**

#### **2.1 Tracé du module de** *Z* **en fonction de** *f* **loin de la résonance 1)** Effectuer la mesure de *R* en continu à l'ohmmètre :  $R = \Omega$ ;  $u(R) = \Omega$ .

2) Envoyer la tension sinusoïdale  $u_1$  de fréquence  $f$  issue d'un G.B.F sur l'association série d'une résistance  $R_0 = 1000 \Omega >> |Z|$  et du haut-parleur d'impédance *Z*. On prélève à l'oscilloscope  $u_1$  et  $u_2 = u$  aux bornes du haut-parleur. On

a alors 
$$
Z = R_0 \frac{u_2}{u_1}
$$
.

**Cette méthode, qui permet de s'affranchir de l'utilisation d'un transformateur d'isolement, est à connaître car elle est demandée lors des T.P de concours sur le haut-parleur.** 

On cherche à mesurer l'inductance *L* (très faible !) du haut-parleur en tenant compte du fait que le terme  $\overline{\phantom{a}}$ )  $\overline{\phantom{a}}$ ſ  $\frac{\omega}{\omega_0} - \frac{\omega}{\omega}$ +  $jQ \frac{\omega}{\omega}$ <u>λ</u>  $\overline{0}$  $2\ell_0^2$  $1 + jQ$ dans

J

ω

l

 $B^2\ell$ 

0

Z est négligeable lorsqu'on est suffisamment loin de la résonance, c'est-à-dire de la fréquence  $f_0 = \frac{\omega_0}{2\pi}$  $=\frac{\omega}{2}$  $f_0 = \frac{\omega_0}{2\pi}$  :  $Z \simeq R + jL\omega$ .

Remplir le tableau de mesures ci-dessous afin de pouvoir mesurer *L* à partir de la courbe  $|Z|(f)$ , que l'on peut tracer puis modéliser à l'aide du logiciel Latispro.

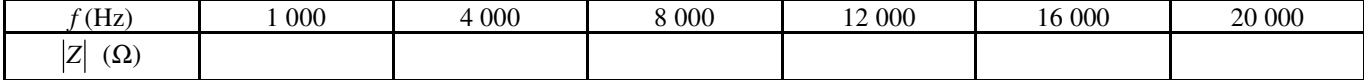

Le modèle affine  $Y = |Z|^2 = R^2 + 4\pi^2 L^2 f^2 = A + BX$  avec  $X = f^2$  est-il satisfaisant ? Donner les valeurs de *R* et *L* obtenues avec ce modèle :  $L =$  mH et  $R =$   $\Omega$ .

**Q.2)** Interpréter le fait que *R* dépend en réalité de la fréquence.

Les constructeurs donnent alors souvent la valeur de *R* en continu, et de *L* à 1 000 Hz. En supposant que *R* garde à 1 kHz sa valeur obtenue en continu, déterminer à 1 kHz :  $L =$  mH ;  $u(L) =$  mH .

#### **2.2 Tracé du module de** *Z* **en fonction de** *f* **au voisinage de la résonance**

**1)** Tracer précisément la courbe  $|Z|(f)$  autour de la résonance principale (une mesure tous les 20 Hz à partir de 0 Hz, puis beaucoup plus resserrées au voisinage de la fréquence  $f_0$  de résonance).

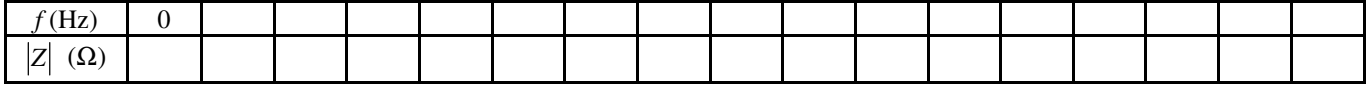

Tracer à l'aide de Latispro le graphe  $|Z|$  en fonction de *f* en échelle linéaire.

**2**) Exploiter le graphe. En tirer une nouvelle valeur, notée  $f_2$ , de  $f_0$ :

$$
f_2 = \frac{\omega_0}{2\pi} = \qquad \qquad Hz \, ; \, u(f_2) = \qquad \qquad Hz
$$

$$
Z_{\text{max}} = \Omega \text{ (pour } f_0) \qquad \frac{B^2 \ell_0^2}{\lambda} = \qquad \qquad T^2 \cdot m^2 \cdot kg^{-1} \cdot s
$$

On en déduit une première valeur  $(B\ell_0)_1 =$  T · m

**Q.3**) Montrer en négligeant *L*ω devant *R* que la différence entre les deux fréquences telles que  $|Z| = \sqrt{Z_{\text{max}}R}$  est : *R Z Q*  $\Delta f = \frac{f_0}{Q} \sqrt{\frac{Z_{\text{max}}}{R}}$ . Déduire de la mesure de  $\Delta f$  une nouvelle valeur, notée  $Q_2$ , de  $Q$ :  $Q_2 = \frac{f_0}{\Delta f} \sqrt{\frac{Z_{\text{max}}}{R}} =$ 

#### **2.3 Déphasage entre la tension et le courant Document 2 : Étude théorique**

 $-$  pour des pulsations proches de la pulsation de résonance  $\omega_0$ , on a  $\begin{smallmatrix} 2 & 2 \\ 0 & 0 \end{smallmatrix}$  $\bf{0}$  $\mathbf{0}$ 1  $+\frac{\lambda}{\lambda+\omega(\omega-\omega_0)}$  $+$   $jQ\left(\frac{\omega}{\omega_0} - \frac{\omega_0}{\omega}\right)$  $\ell$ ≃ *B*  $Z \simeq R$ *jQ* : tension et courant sont en

phase pour  $f_3 \simeq f_0$ .

— pour des pulsations très supérieures à  $ω_0$ ,  $\overline{\phantom{a}}$  $\overline{\phantom{a}}$  $\overline{\phantom{a}}$  $\overline{\phantom{a}}$ 」 1 L L L L L Γ ω  $= R + j L\omega - \frac{\lambda}{\omega}$ ω  $= R + jL\omega + \frac{\lambda}{\omega \omega}$  $\mathbf{0}$  $\begin{smallmatrix} 2 & 2 \\ 0 & 1 \end{smallmatrix}$  $\mathbf{0}$  $\begin{smallmatrix} 2 & 2 \\ 0 & 0 \end{smallmatrix}$ *Q B R Lj jQ B*  $Z = R + jL$  $\ell_0^2$   $B^2\ell$ : tension et courant sont en phase

pour 
$$
f' = \frac{B\ell_0}{2\pi\sqrt{mL}}
$$

.

Mesures :  $f_3 = Hz$  *f'* = *Hz* En déduire avec les valeurs numériques de *m* et de *L* précédemment obtenues une nouvelle valeur de  $B\ell_0$ :  $(B\ell_0)_2 = 2\pi \sqrt{mL(f^{\prime 2} - f_0^2)} =$  T·m

**3. SYNTHÈSE** 

**1**) Comparer les différents résultats obtenus pour  $Q$ ,  $B\ell_0$  et  $f_0$ . Commenter.

**Q.4)** Dans le modèle utilisé, le rendement du haut-parleur vaut 
$$
\rho = \frac{1}{1 + \frac{R}{R_m(\omega)}}
$$
 où  $R_m(\omega) = R + \frac{B^2 \ell_0^2}{1 + Q^2 \left(\frac{\omega}{\omega_0} - \frac{\omega_0}{\omega}\right)^2}$  est la

résistance motionnelle du haut-parleur. Donner l'allure de la courbe  $\rho(\omega)$ . Préciser dans quel domaine de cette courbe le hautparleur doit être utilisé.

**Q.5)** Comment doivent évoluer les caractéristiques (*k* : raideur, *m* : masse) du haut-parleur pour obtenir un « tweeter » (hautparleur qui restitue les sons aigus), un « medium » (sons de fréquences moyennes) et un « woofer » (sons graves) ? Commenter le branchement électrique de ces trois haut-parleurs (figure ci-dessous) et la présence de filtres passifs différents pour chaque haut-parleur.

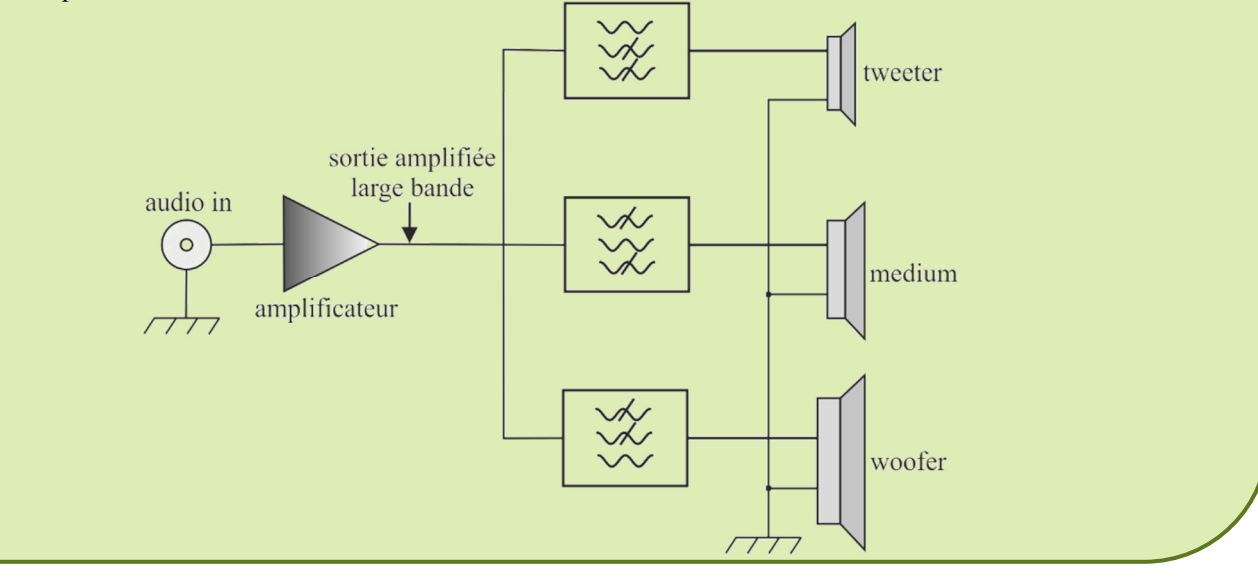

**Matériel :** 

# **POLARISATION DE** LUMIÈRE

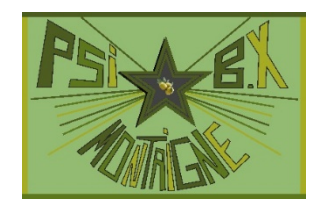

#### **Capacités exigibles mentionnées explicitement dans le programme :**  • *Mettre en œuvre un photorécepteur et plusieurs polariseurs.*

#### **Document 1 : Polarisation des O.P.P.H électromagnétiques**

Nous montrerons dans le cours sur les ondes électromagnétiques dans le vide qu'une Onde Plane Progressive Harmonique (O.P.P.H) électromagnétique se propage dans le vide à la vitesse *c* de la lumière est **transversale** : le champ électrique  $\vec{E}$  et le champ magnétique  $\vec{B}$  sont **orthogonaux** à la direction de propagation.

Pour une onde harmonique, c'est-à-dire sinusoïdale, de pulsation ω, se propageant dans le sens des *x* croissants, les composantes du champ électromagnétique sont de la forme

 $s(x,t) = s_0 \cos(\omega t - kx)$ . On introduit le vecteur d'onde  $\vec{k} = k\vec{e}_x = \frac{\omega}{c}\vec{e}_x = \frac{2\pi}{\lambda}\vec{e}_x$  $= k \vec{e}_x = \frac{\omega}{\vec{e}_x} = \frac{2\pi}{2}$ λ  $\vec{k} = k \vec{e}_x = \frac{\omega}{\vec{e}_x} = \frac{2\pi}{\hat{e}_x} \vec{e}_x$ , qui est

porté par la direction de propagation, et en a le sens. On montre qu'on peut écrire la

relation entre 
$$
\vec{E}
$$
 et  $\vec{B}$  sous la forme  $\vec{B} = \frac{\vec{e}_x \wedge \vec{E}}{c}$ , soit  $\vec{B} = \frac{\vec{k} \wedge \vec{E}}{\omega}$  (cette deuxième forme, qui fait intervenir *k* et  $\omega$ , n'est valable

que pour une onde sinusoïdale) :  $\vec{B}$  et  $\vec{E}$  sont orthogonaux. L'onde étant transverse, son champ électrique s'écrit :

$$
\vec{E}(x,t) = \begin{pmatrix} E_x = 0 \\ E_y = E_{0y} \cos(\omega t - kx) \\ E_z = E_{0z} \cos(\omega t - kx - \mathbf{\varphi}) \end{pmatrix}
$$
 sur la base ( $\vec{e}_x$ ,  $\vec{e}_y$ ,  $\vec{e}_z$ ), avec  $E_{0y} > 0$  et  $E_{0z} > 0$  amplitudes de  $E_y$  et  $E_z$ .

Les composantes  $E_y$  et  $E_z$  n'étant pas nécessairement en phase, on introduit le retard de phase  $φ ∈ [−π, π]$  de  $E_z$  par rapport à *E<sup>y</sup>* , appelé *polarisation* de l'onde.

L'usage est de définir ϕ comme le retard (du fait du signe « moins ») et pas comme l'avance de la composante *E<sup>z</sup>* par rapport à la composante *E<sup>y</sup>* .

Comme pour une O.P.P, le champ est le même à deux abscisses différentes, à un retard ou une avance près, on étudie l'évolution

temporelle de  $\vec{E}$  en  $x = 0$  :  $\vec{E}(x = 0,t) = \begin{vmatrix} E_0 \end{vmatrix}$ 0 0  $(x = 0, t) = |E_{0v} \cos(\omega t)|$  $cos(\omega t - \varphi)$ *y z*  $E(x = 0,t) = |E_{0v} \cos(\omega t)$  $E_{0z}$  cos( $\omega t$  $\begin{pmatrix} 0 & & \\ & & \end{pmatrix}$  $= 0,t$ ) =  $E_{0y} \cos(\omega t)$  |  $\left( \frac{C}{E_{0z}} \cos(\omega t - \varphi) \right)$  $\vec{E}(x=0,t) = \begin{vmatrix} E_{0y} \cos(\omega t) \end{vmatrix}$ , en représentant 0  $(x = 0, t) = OA(t) = |y(t)|$  $(t)$  $E(x = 0,t) = OA(t) = |y(t)$ *z t*  $\rightarrow$   $\left(\begin{matrix} 0 \\ 0 \end{matrix}\right)$  $\vec{E}(x=0,t) = \overrightarrow{OA}(t) = \begin{bmatrix} y(t) \\ z(t) \end{bmatrix}$  à partir d'un point O

fixe, c'est-à-dire en traçant la courbe décrite par le point *A*. L'évolution de  $\vec{B} = \frac{k \wedge E}{\omega}$  $\vec{B} = \frac{\vec{k} \wedge \vec{E}}{E}$  est la même que celle de  $\vec{E}$ , à une rotation

près de  $+\pi/2$  autour de  $\vec{e}_x$ .

**Polarisation rectiligne** 

C'est le cas où  $\varphi \in \{0, \pi\}$ . On a alors  $\frac{z}{n} = \frac{E_z}{E} = \pm \frac{E_0}{E}$ 0  $\frac{z}{z}$   $=$   $+\frac{E_{0z}}{z}$ *y*  $E_{0y}$  $z \t E_z \t E_z$  $\frac{Z}{y} = \frac{Z_{z}}{E_{y}} = \pm \frac{Z_{0z}}{E_{0y}}$ . Le point *A* décrit une

droite d'équation  $z = \pm \frac{E_0}{\epsilon}$ 0 *z y*  $z = \pm \frac{E_{0z}}{E_{0y}} y$  . On parle d'O.P.P.H.P.R : Onde Plane

Progressive Harmonique Polarisée Rectilignement.

Le point *A* oscille sur cette droite, entre les points extrêmes  $A_0$  et  $A'_0$ . Par exemple, si ϕ = 0 , le champ électrique dans le plan *x* = 0 à différents instants est représenté sur la figure ci-contre.

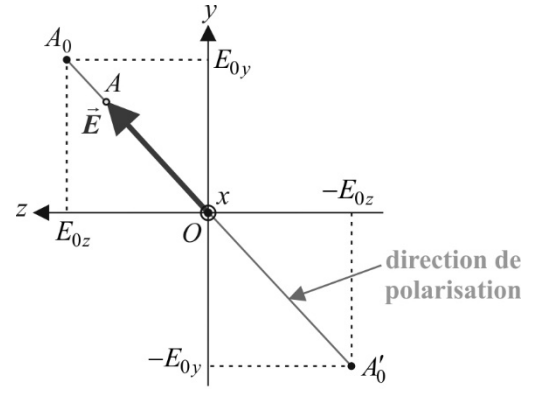

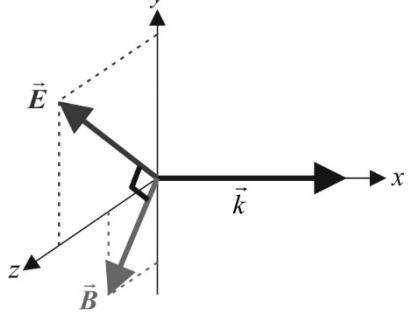

Le champ électrique garde donc une direction fixe, appelée *direction de polarisation*, qui est celle de la droite  $(A_0 A_0)$ . Le champ magnétique vibre orthogonalement à cette direction. On a représenté ci-contre l'allure du champ électromagnétique à un instant *t*, dans le cas où l'onde est polarisée rectilignement selon  $\vec{e}_y$ . Cette structure se déplace en bloc, à la célérité *c*, dans le sens des *x* croissants.

**Polarisation elliptique** 

C'est le cas où  $\varphi \notin \{0, \pi\}$  : on a alors  $\begin{bmatrix} y - L_0 \\ R \end{bmatrix}$  $\mathbf{0}$  $cos(\omega t)$  $cos(\omega t - \varphi)$ *y z*  $y = E_{0y} \cos(\omega t)$  $z = E_{0z} \cos(\omega t)$  $\left(y = E_{0y} \cos(\omega t)\right)$  $\left( z = E_{0z} \cos(\omega t - \varphi) \right)$ . Il s'agit de

l'équation paramétrique d'une *ellipse*, qui est donc la courbe décrite par le point *A*. Cette ellipse est inscrite dans le rectangle centré sur *O*, et de côtés de dimensions  $2E_{0y}$  selon  $\vec{e}_y$  et  $2E_{0z}$  selon  $\vec{e}_z$ . Le signe de  $\varphi$  détermine si l'ellipse est décrite dans le

sens trigonométrique ou anti-trigonométrique. En effet, y est maximal à  $t = 0$ . A se trouve en  $A_0$ , et  $\frac{dz}{dt}(t = 0) = \omega E_{0z}$  sin  $\frac{d}{dt}(t-0) - \omega L_{0z}$  $\frac{z}{t}$  (*t* = 0) =  $\omega E$ *t*  $= 0$ ) =  $\omega E_{0z}$  sin  $\varphi$ .

— Si φ∈  $]0, \pi[$ ,  $\frac{dz}{dt}$  (t = 0) > 0 d *z t t*  $= 0$ ) > 0, l'ellipse est décrite dans le sens trigonométrique. On parle d'O.P.P.H.P.E.G : Polarisation Elliptique Gauche.

— Si φ ∈ ] – π, 0[,  $\frac{dz}{dt}$  (t = 0) < 0 d *z t t*  $= 0$  < 0, l'ellipse est décrite dans le sens anti-trigonométrique, on parle d'O.P.P.H.P.E.D : Polarisation Elliptique Droite.

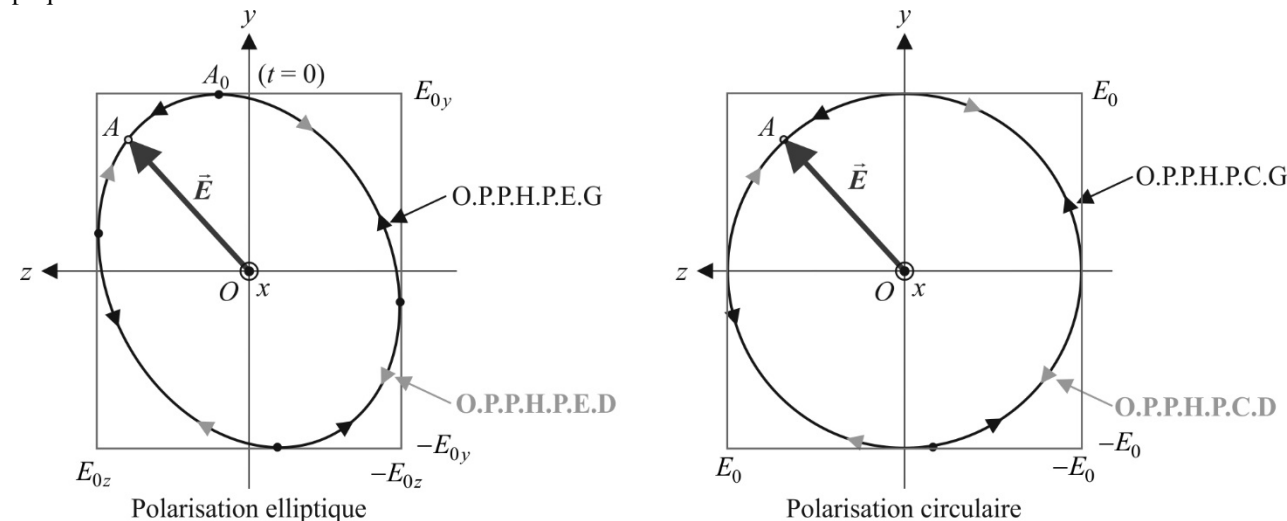

#### **Polarisation circulaire**

C'est le cas particulier de la polarisation elliptique telle que  $E_{0z} = E_{0y} = E_0 > 0$  et  $\varphi = \pm \pi/2$ . On a alors  $\begin{pmatrix} y - E_0 \\ z = \pm E_0 \end{pmatrix}$  $cos(\omega t)$  $sin(\omega t)$  $y = E_0 \cos(\omega t)$  $z = \pm E_0 \sin(\omega t)$  $y = E_0 \cos(\omega t)$  $\left(z = \pm E_0 \sin(\omega t)\right)$ .

Le point *A* décrit un cercle, dans le sens trigonométrique si  $\varphi = \pi/2$  (O.P.P.H.P.C.G : Polarisation Circulaire Gauche) et antitrigonométrique si  $\varphi = -\pi/2$  (O.P.P.H.P.C.D : Polarisation Circulaire Droite).

#### **Document 2 : Polarisation rectiligne par des matériaux anisotropes / Loi de Malus**

Certains matériaux, taillés sous forme de lame, et placés orthogonalement à la direction de propagation *Ox* d'une O.P.P, absorbent le champ électrique dans une direction *Oz*, mais pas dans la direction *Oy* (direction de polarisation). Après traversée de ce matériau, une O.P.P est donc polarisée rectilignement dans la direction non absorbée. On réalise ainsi un *polariseur*.

Remarquons qu'on parle souvent d'onde plane polarisée rectilignement, même si elle n'est pas progressive ni harmonique, du moment que le champ électrique garde une direction fixe.

Dans le cas d'une O.P.P.H, les champs électriques en entrée et sortie du polariseur P sont  $E(x,t) = \left| E_0 \right|$ 0 0  $(x, t) = |E_{0y} \cos(\omega t - kx)|$  $cos(\omega t - kx - \varphi)$ *y z*  $E(x,t) = |E_{0y} \cos(\omega t - kx)|$  $E_{0z}$  cos( $\omega t - kx$  $\begin{pmatrix} 0 & & & \\ - & & & \end{pmatrix}$  $=$   $E_{0v}$  cos( $\omega t$  –  $(E_{0z} \cos(\omega t - kx - \varphi))$  $\vec{E}(x,t) = \begin{vmatrix} E_{0y} \cos(\omega t - kx) \end{vmatrix}$ , et

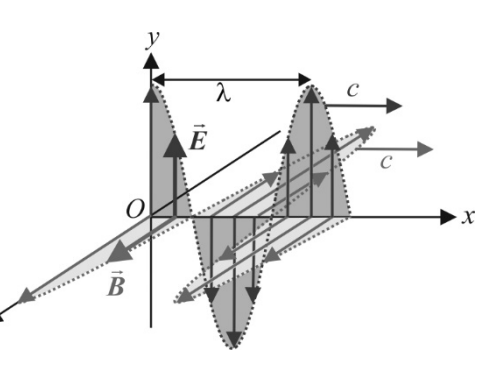

 $0^{(\lambda, t)}$  –  $\mid L_0$ 0  $(x, t) = |E_{0y} \cos(\omega t - kx)|$ 0  $E_0(x,t) = |E_{0y} \cos(\omega t - kx)|$  $\begin{pmatrix} 0 & & \\ - & \ddots & \ddots \end{pmatrix}$  $=$   $\left| E_{0y} \cos(\omega t - kx) \right|$  $\begin{pmatrix} 0 & 0 \\ 0 & 0 \\ 0 & 0 \\ 0 & 0 \\ 0 & 0 \\ 0 & 0 \\ 0 & 0 \\ 0 & 0 \\ 0 & 0 \\ 0 & 0 & 0 \\ 0 & 0 & 0 \\ 0 & 0 & 0 \\ 0 & 0 & 0 \\ 0 & 0 & 0 & 0 \\ 0 & 0 & 0 & 0 \\ 0 & 0 & 0 & 0 \\ 0 & 0 & 0 & 0 & 0 \\ 0 & 0 & 0 & 0 & 0 \\ 0 & 0 & 0 & 0 & 0 \\ 0 & 0 & 0 & 0 & 0 & 0 \\ 0 & 0 & 0 & 0 & 0 & 0 \\ 0 & 0 &$  $\vec{E}_0(x,t) = \left| E_{0y} \cos(\omega t - kx) \right|$ . Plaçons un deuxième polariseur (qu'on appelle alors *analyseur* A) normalement à l'onde, derrière

P. La direction de polarisation de A fait un angle  $\alpha$  avec celle de P. Prenons un vecteur unitaire  $\vec{e}_{\alpha}$  selon cette direction : l'analyseur ne laisse passer que la composante de  $\vec{E}_0$  selon  $\vec{e}_\alpha$ . Le champ électrique en sortie de l'analyseur est :

 $\vec{E}'(x,t) = E_{0y} \cos \alpha \cos(\omega t - kx) \vec{e}_{\alpha}$ . L'intensité en sortie de l'analyseur 2)  $F$  2  $\left\| P \right\| \ge \frac{P}{\mu_0 c} = \frac{E_{0y}}{2\mu_0 c} \cos^2 \theta$  $\frac{dy}{2\mu_0 c}$ cos  $\left|E^{\prime 2}\right\rangle$  *E*<sub>0y</sub>  $I = \left\langle \left\| S_{\rm P} \right\| \right\rangle = \frac{\sqrt{I}}{\mu_0 c} = \frac{\nu_y}{2\mu_0 c}$ ′  $=\langle ||S_{\rm P}|| \rangle = \frac{V}{\mu_0 c} = \frac{\sigma y}{2\mu_0 c} \cos^2 \alpha$  $\vec{S}_{\text{P}}$   $\|\hat{s}_{\text{P}}\| = \frac{\left(E - \hat{s}\right)}{2} = \frac{E_{0y}^{2}}{2} \cos^{2} \alpha$ , soit :

 $I(\alpha) = I_0 \cos^2 \alpha$  (*loi de Malus*).  $I_0$  est l'intensité de l'O.P.P.H.P.R incidente, qu'on retrouve si  $\alpha = 0$  (A et P « alignés »). Au contraire, si  $|\alpha| = \pi/2$  (A et P « croisés »), on a extinction de l'onde :  $I = 0$ .

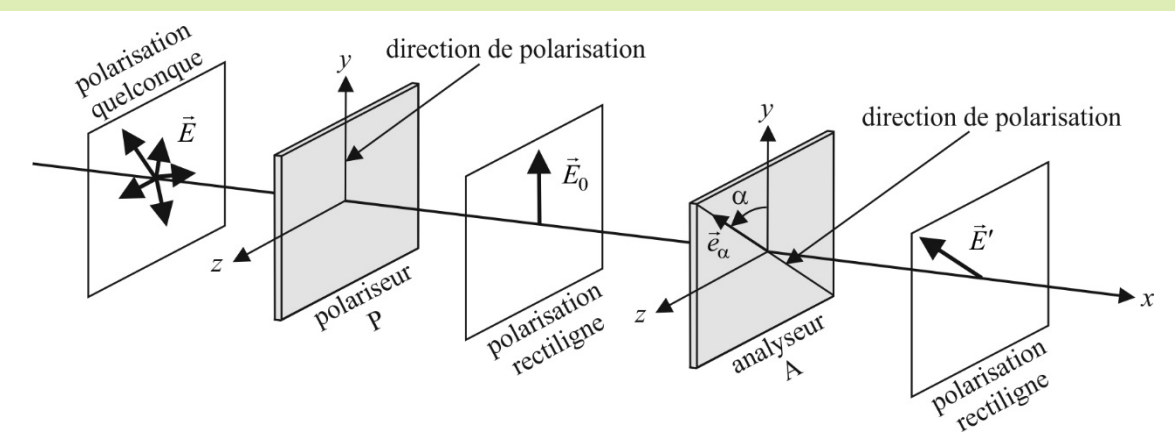

En réalité, l'onde est légèrement réfléchie par A et légèrement absorbée selon sa direction de polarisation. La loi de Malus prend alors la forme  $I(\alpha) = I(\alpha = 0)\cos^2 \alpha = I_{\text{max}} \cos^2 \alpha$  avec  $I(\alpha = 0) < I_0$ .

#### **1. LOI DE MALUS**

On dispose d'un laser hélium-néon non polarisé émettant une radiation rouge. Pour produire une vibration polarisée rectilignement, on intercale un polariseur  $P_1$  et pour l'analyser, un second polariseur  $P_2$  dont la direction de polarisation fait un angle  $\alpha$  avec celle de  $P_1$ .

 **Il ne faut JAMAIS regarder que le faisceau laser pénètre dans l'œil. Avec une source laser, les observations se font sur un écran, ou comme ici, en lisant les valeurs fournies par un capteur, mais JAMAIS en regardant dans l'axe du banc optique.** 

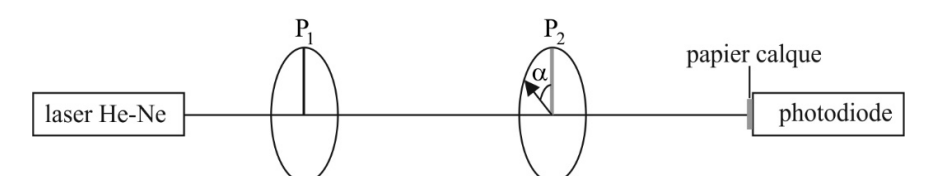

Le papier calque permet d'éviter que le signal délivré par la photodiode ne sature si le laser He-Ne est trop puissant.

Pour mesurer l'intensité lumineuse transmise, on dispose d'une photodiode BPW 94 insérée dans un montage convertisseur courant → tension dont le schéma est donné ci-contre.

La caractéristique de cette photodiode est représentée ci-après.

Lorsque la diode est dans l'obscurité, aucun courant ne la traverse si elle est soumise à une tension négative.

Lorsque la diode est éclairée, un photocourant  $-i<sub>phot</sub> < 0$  proportionnel à

l'intensité lumineuse *I* > 0 reçue la traverse si elle est soumise à une tension négative. i<sub>phot</sub> est au maximal de l'ordre de quelques dixièmes de mA.

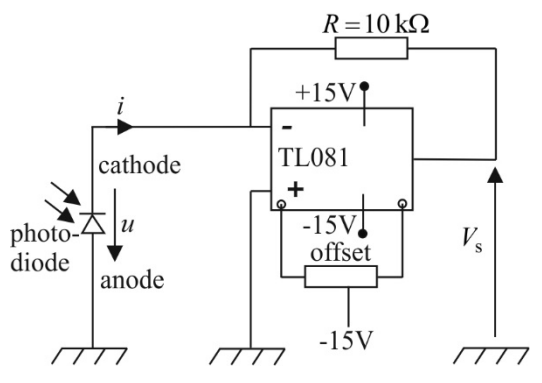

**Q.1)** Commenter en termes d'énergie la présence d'une portion de courbe dans la quatrième quadrant ( $u > 0$ ,  $i < 0$ ).

**Q.2)** Montrer que le montage permet bien d'obtenir une tension de la forme :  $V<sub>s</sub> = KI + E$ . La tension *E* est réglable grâce à un réglage d'offset.

**Q.3)** Quelle tension devrait-on obtenir quand le polariseur et l'analyseur sont croisés  $\alpha$  = 90°). Quel est l'intérêt du réglage d'offset ?

obscurité éclairement  $-i_{\text{phot}}$ 

1) Allumer le laser. Croiser le polariseur  $P_2$  avec le polariseur  $P_1$ . Allumer l'alimentation (+15 V, 0, -15 V) du montage convertisseur courant  $\rightarrow$  tension. La tension  $V_s$  est lue au voltmètre numérique.

Vérifier que la tension *V*<sub>s</sub> est bien minimale pour  $\alpha = 90^\circ$ . Si ce n'est pas le cas, quelle variable α' doit en utiliser dans le but d'étudier la loi de Malus ?

Imposer  $V_s$  ( $\alpha$  = 90°) = 0 à l'aide du potentiomètre de réglage de la tension d'offset de l'amplificateur.

**2)** Remplir le tableau suivant :

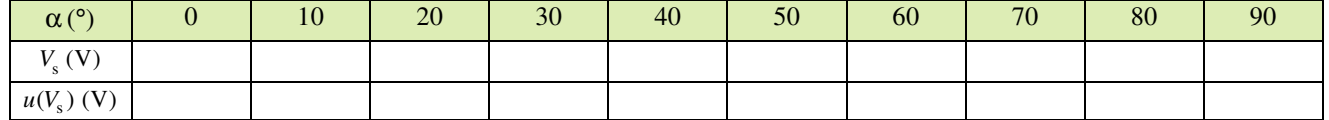

Les incertitudes-type sur *V*<sub>s</sub> sont principalement dues aux fluctuations de puissance du laser. Pour les déterminer, évaluer pour chaque angle les valeurs minimale et maximale de  $V<sub>s</sub>$  sur quelques secondes d'observation.

**3)** On cherche à tester la compatibilité de la loi de Malus :  $Y = \frac{v_s(\alpha)}{x} = \cos^2$ max  $Y = \frac{V_s(\alpha)}{V_{\text{max}}} = \cos \alpha$  $=\frac{V_s(\alpha)}{V_s}$  = cos<sup>2</sup>  $\alpha$  avec les valeurs expérimentales obtenues.

Calculer, par exemple à l'aide de Python, pour chaque valeur de α, l'écart-type normalisé  $\cos^2$  $(Y)$ *Y u Y*  $-\cos^2 \alpha$ et conclure.

# **2. POLARISATION CIRCULAIRE**

#### **Document 3 : Lames à retard**

D'autres matériaux, également anisotropes, propagent plus rapidement une O.P.P.H polarisée rectilignement selon *Oy* (axe rapide), que selon un axe orthogonal *Oz* (axe lent). On les utilise pour fabriquer des *lames à retard* qui vont introduire un retard  $\Psi$  entre les composantes  $E_z$  et  $E_y$ .

Ainsi, une lame *demi-onde* introduit un retard  $\psi = \pi$ , et une lame *quart-d'onde* un retard  $\psi = \pi/2$ .

*Oy* et *Oz* sont appelées lignes neutres de la lame car une O.P.P.H incidente, polarisée rectilignement selon une de ces lignes, le reste en sortie de la lame.

— Prenons l'exemple d'une onde polarisée rectilignement selon la première bissectrice du plan *yOz* contenant une lame quart-

d'onde: 
$$
\vec{E} = \begin{pmatrix} 0 \\ E_0 \cos(\omega t) \\ E_0 \cos(\omega t) \end{pmatrix}
$$
. On a en sortie de la lame:  $\vec{E}' = \begin{pmatrix} 0 \\ E_0 \cos(\omega t') \\ E_0 \cos(\omega t' - \pi/2) \end{pmatrix}$ , soit  $\vec{E}' = \begin{pmatrix} 0 \\ E_0 \cos(\omega t') \\ E_0 \sin(\omega t') \end{pmatrix}$ , à un instant t'

différent de *t*.

On obtient donc une onde polarisée circulairement à gauche, en plaçant convenablement un polariseur, puis une lame quartd'onde, orthogonalement à la direction d'une O.P.P.H (remarquons qu'on aurait en sortie une O.P.P.H.P.C.D en polarisant rectilignement l'onde selon la *deuxième* bissectrice de *yOz*).

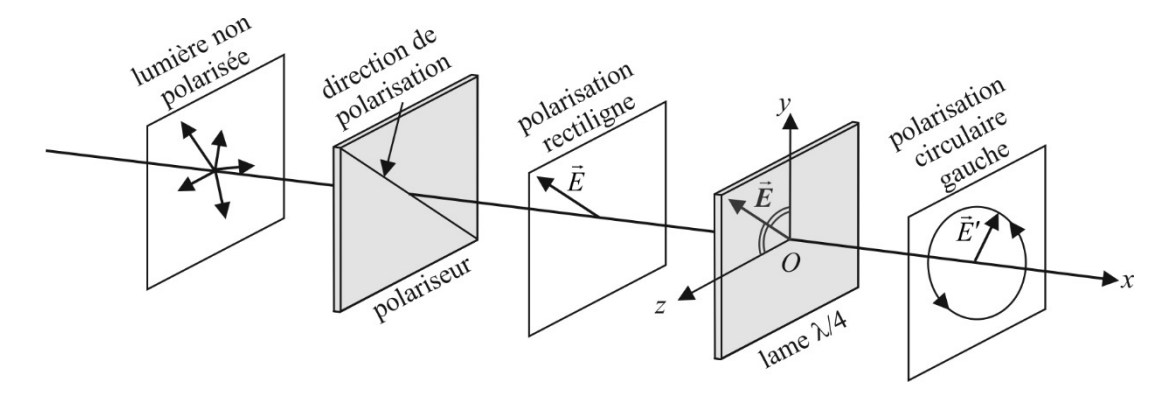

— Si on place maintenant une lame quart-d'onde orthogonalement à la direction de propagation d'une O.P.P.H.P.C.G : 0

 $\vec{E} = \begin{bmatrix} 0 \\ E_0 \cos(\omega t) \end{bmatrix}$  $E_0 \sin(\omega t)$  $\vec{E} = \begin{bmatrix} E_0 \cos(\omega t) \\ E_0 \sin(\omega t) \end{bmatrix}$ , l'axe rapide de la lame étant dans la direction *Oy*, on a en sortie de la lame :

.

$$
\vec{E}' = \begin{pmatrix} 0 \\ E_0 \cos(\omega t') \\ E_0 \sin(\omega t' - \pi / 2) \end{pmatrix} = \begin{pmatrix} 0 \\ E_0 \cos(\omega t') \\ -E_0 \cos(\omega t') \end{pmatrix}
$$

La lame transforme l'O.P.P.H.P.C.G en une O.P.P.H.P.R selon la deuxième bissectrice de la lame (remarquons qu'on aurait en sortie une O.P.P.H.P.R selon la première bissectrice de la lame avec une O.P.P.H.P.C.D en entrée).

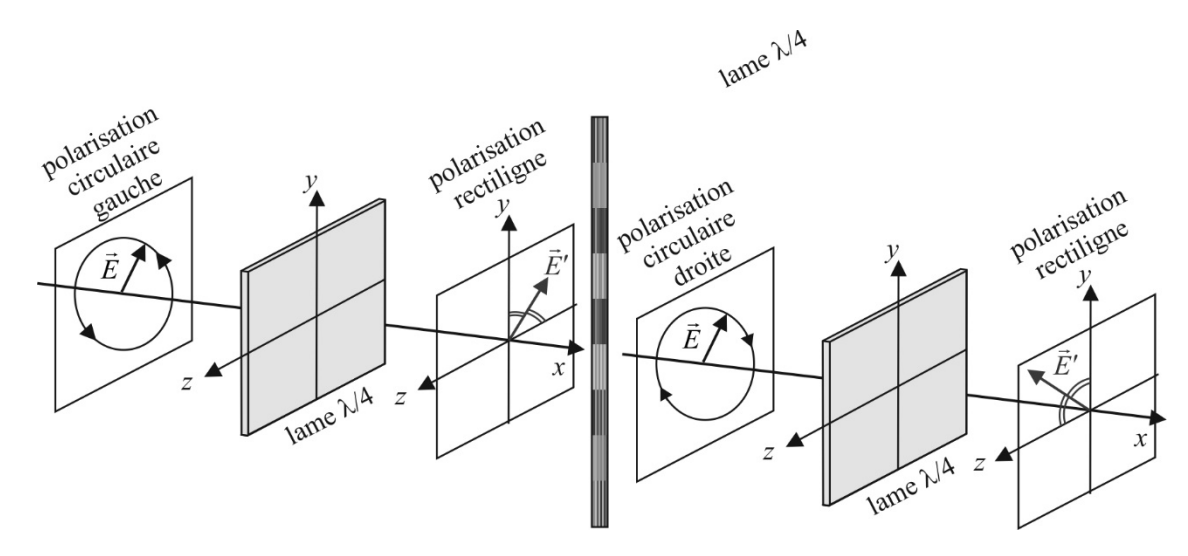

On pourra ainsi éteindre la lumière issue d'une lame λ / 4 en faisant tourner la direction de polarisation d'un analyseur, à condition que l'onde soit polarisée circulairement en entrée de la lame.

#### **2.1 Production d'une vibration circulaire**

1) Les polariseurs  $P_1$  et  $P_2$  étant croisés, introduire une lame quart-d'onde  $L_1$  entre  $P_1$  et  $P_2$ .  $L_1$  ayant une orientation quelconque, la lumière réapparaît.

2) Tourner  $L_1$  pour aligner son axe rapide avec  $P_1$  : on a extinction en sortie de  $P_2$ .

3) Tourner alors L<sub>1</sub> de −45° : on a réalisé grâce à P<sub>1</sub> et L<sub>1</sub> un polariseur circulaire gauche. Vérifier que l'intensité reste quasiment constante lorsqu'on fait tourner  $P_2$ .

4) Faire tourner, depuis la position précédente, la lame quart-d'onde de  $\pm 90^\circ$  : on a réalisé grâce à P<sub>1</sub> et L<sub>1</sub> un polariseur circulaire droit. Vérifier que l'intensité reste quasiment constante lorsqu'on fait tourner  $P_2$ .

#### **2.2 Analyse d'une vibration circulaire**

Une lame quart-d'onde  $L_2$  suivie d'un analyseur rectiligne  $P_2$  selon la première bissectrice des lignes neutres de  $L_2$  constitue un analyseur circulaire gauche.

1) Les polariseurs  $P_1$  et  $P_2$  étant croisés, introduire une lame quart-d'onde  $L_1$  entre  $P_1$  et  $P_2$ .

2) Tourner la lame quart-d'onde  $L_1$  pour aligner son axe rapide avec  $P_1$  et obtenir l'extinction en sortie de  $P_2$ .

3) Introduire entre  $L_1$  et  $P_2$  une deuxième lame quart-d'onde  $L_2$ . Tourner  $L_2$  pour aligner son axe rapide avec  $P_1$  et obtenir à nouveau l'extinction.

4) Tourner  $L_1$  de  $-45^\circ$  et  $L_2$  de  $+45^\circ$ . On doit obtenir l'extinction :  $P_1$  et  $L_1$  forment un polariseur circulaire gauche;  $L_2$  et  $P_2$  forment un analyseur circulaire gauche.

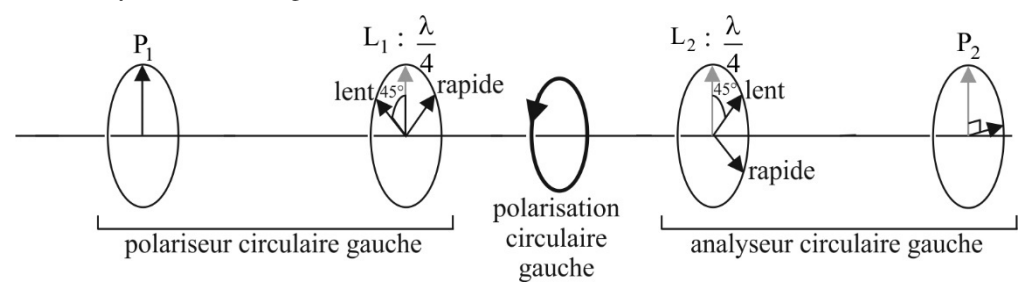

**5)** Faire tourner simultanément dans le même sens et d'un même angle β les lames  $L_2$  et  $P_2$ : constater que l'extinction subsiste.

**Q.4)** Interpréter.

**6**) On enlève la lame L<sub>1</sub> et on place  $P_2$  selon la deuxième bissectrice des lignes neutres de L<sub>2</sub>. Faire tourner d'un angle α le polariseur  $P_1$ : constater que l'intensité en sortie du montage ne varie quasiment pas.

 $(0.5)$  Interpréter en projetant le champ électrique issu de  $P_1$  sur les axes rapide  $(0y)$  et lent  $(0z)$  de  $L_2$  afin de déterminer le champ électrique en sortie de L<sub>2</sub>. Projeter ce champ  $\vec{E}$  sur le vecteur directeur  $\vec{e}$  de la première bissectrice de *xOy* supposée porter la direction de polarisation de  $P_2$ . En déduire que l'intensité 2  $\frac{P||}{\mu_0}$  $(E \cdot \vec{e})$  $I = \langle S_{\rm P} \rangle = \frac{\Delta}{\mu_0 c}$ ⋅  $=\langle S_{\rm P} \Vert \rangle = \frac{1}{\mu}$  $\|\vec{S}_{\text{P}}\|\right\rangle = \frac{\langle (\vec{E} \cdot \vec{e})^2 \rangle}{\sqrt{\vec{E} \cdot \vec{e}} \sqrt{\vec{E} \cdot \vec{e}}}$  ne varie pas en sortie du montage.

# **3. LUNETTES DE CINÉMA 3D**

#### **On ÉTEINT désormais le laser. Les observations se feront dans la salle d'électronique ou en allumant la lumière de la salle d'optique.**

Le but est de comprendre le fonctionnement des lunettes de cinéma 3D (fournies).

La caméra a filmé simultanément la même scène sous deux angles de vue légèrement distincts (les deux objectifs sont distants de 6,5 cm, soit la distance moyenne entre nos deux yeux). Les deux films sont projetés simultanément dans la salle de cinéma, et il faut trouver un moyen pour que l'œil droit ne voit que ce qui a été filmé par la caméra de droite (D), et l'œil gauche par la caméra de gauche (G) : images stéréoscopiques. On utilise pour cela la polarisation de la lumière.

Une technique possible est d'utiliser une polarisation rectiligne verticale pour la projection de l'image (G), et horizontale pour celle de l'image (D). Quel type de filtre polarisant doit-on utiliser pour les côtés gauche et droit des lunettes ? Indiquer leur géométrie.

On réalise trois expériences pour valider ou non cette hypothèse.

#### **1) Expérience 1**

**—** On regarde avec une seule paire de lunettes posée sur le nez la lumière issue d'un polariseur.

Noter vos observations quand vous faites tourner la direction de polarisation.

— On recommence mais en tenant les lunettes à la main, les branches étant orientées vers l'écran.

Noter vos observations quand vous faites tourner la direction de polarisation.

Ces lunettes sont-elles compatibles avec la technique de la polarisation rectiligne ?

**2) Expérience 2**. On regarde à travers deux paires de lunettes (la première est posée sur le nez, la deuxième est tenue à une vingtaine de centimètres des yeux) une source de lumière non polarisée (lumière naturelle, ou issue d'une lampe).

Noter vos observations lorsque vous fermez l'œil gauche, puis l'œil droit. Quelles sont les variations d'intensité obtenues en faisant tourner la deuxième paire de lunettes ?

**3) Expérience 3**. On regarde toujours à travers deux paires de lunettes (la première est toujours posée sur le nez, mais la deuxième paire est retournée : les côtés extérieurs des verres sont en regard), une source de lumière non polarisée.

Noter vos observations lorsque vous fermez l'œil gauche, puis l'œil droit. Quelles sont les variations d'intensité obtenues en faisant tourner la deuxième paire de lunettes ?

#### **4) Conclusion**

En vous appuyant sur l'étude de la partie 2, trouver pour chaque verre (gauche et droit) des lunettes 3D utilisées une association de deux lames (la première se trouvant du côté extérieur des verres des lunettes 3D, la seconde du côté intérieur) compatible avec les expériences 1, 2 et 3.

Expliquer le fonctionnement de ces lunettes au cinéma. Quel est l'avantage de cette méthode par rapport à celle qui utilise une polarisation rectiligne ?

**Matériel :** 

Dans les deux cas, l'écran doit être recouvert d'une surface métallique, au lieu des écrans perlés traditionnels. Expliquer. Pourquoi l'image captée par (G) est-elle en réalité polarisée à droite lors de la projection ?

Laser He-Ne sur banc optique Ensemble {Photodiode, convertisseur courant-tension} Voltmètre Deux polariseurs Deux lames λ / 4

# expérience

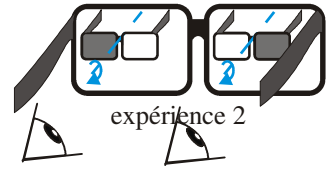

GONIOMÉTRIE / RÉSEAUX OPTIQUES 1

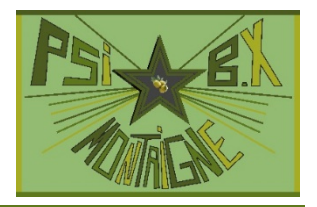

**À l'issue de ce T.P, vous devez être capables de :** 

- **Utiliser une lunette autocollimatrice.**
- **Utiliser des vis micrométriques et un réticule.**

**Capacités exigibles mentionnées explicitement dans le programme :** 

• *Mesurer une longueur d'onde optique à l'aide d'un goniomètre à réseau.*

## **1. RÉSEAU SOUS INCIDENCE NORMALE**

#### **Document 1 : Formule des réseaux**

Le réseau est une plaque transparente comportant un très grand nombre de traits fins, parallèles et équidistants. On désigne par *a* la

distance entre deux traits voisins et  $n = \frac{1}{a}$  le nombre de traits par

unité de longueur. Lorsque le réseau est éclairé par une onde plane monochromatique de longueur d'onde λ sous l'angle d'incidence *i*, on observe par transmission un maximum principal de lumière à l'infini pour les directions repérées par l'angle *i*′ telles que la différence de marche δ entre deux rayons voisins soit égale à un multiple entier de la longueur d'onde :  $\delta = a(\sin i' - \sin i) = k\lambda$  avec

*k* ∈ **Z** , où *k* représente l'ordre du spectre.

On a donc  $\sin i' = \sin i + \frac{k\lambda}{a}$ .

**Q.1**) Démontrer la formule  $\delta = a(\sin i' - \sin i)$ 

#### **1.1 Réglages**

Effectuer les réglages optiques et mécaniques du goniomètre. On ajustera la hauteur du plateau pour que la lumière éclaire

correctement le réseau (dont la face d'entrée est entourée d'un anneau métallique circulaire).

#### **1.2 Mise en incidence normale**

**1)** Donner et mettre en œuvre un protocole pour que le réseau soit éclairé en incidence normale par la lumière issue du collimateur. Bloquer le plateau dans cette position.

On donne l'indication suivante : on pourra commencer par faire coïncider l'axe de la lunette et celui du collimateur en visant la raie d'ordre 0, qui correspond à l'image géométrique de la fente.

**Le réglage précédent étant effectué, ne plus toucher à la vis de blocage du plateau, tant que l'on veut utiliser le réseau sous incidence normale, ni aux vis de réglage de l'horizontalité du plateau.** 

#### **1.3 Mesure du nombre de traits par unité de longueur**

**1)** Repérer les positions de quelques raies intenses de la lampe à vapeur de mercure dans le spectre d'ordre 1. On pourra selon leur luminosité ouvrir plus ou moins la fente source afin de garder un bon confort visuel tout en cherchant à minimiser l'incertitude sur la position de la raie.

On pourra commencer par déterminer l'angle  $\alpha_0$  (valeur lue sur le vernier) repérant la raie d'ordre 0 (cet angle n'est pas forcément nul, ou égal à 180°).

On lira alors sur le vernier la position α d'une raie et on en déduira l'angle de déviation  $i' = \alpha - \alpha_0$ . Si les mesures ultérieures d'angle se font par rapport à la référence  $\alpha_0$ , on prendra garde à ne pas faire d'erreur de lecture lors de sa détermination.

**Q.2**) On considère que les mesures d'angles se font à  $\pm 1'$ . En déduire l'incertitude-type  $u(i')$ .

**Q.3)** Donner une méthode (qui ne sera pas mise en place par manque de temps) permettant de diviser par 2 l'incertitude sur l'angle *i*′ .

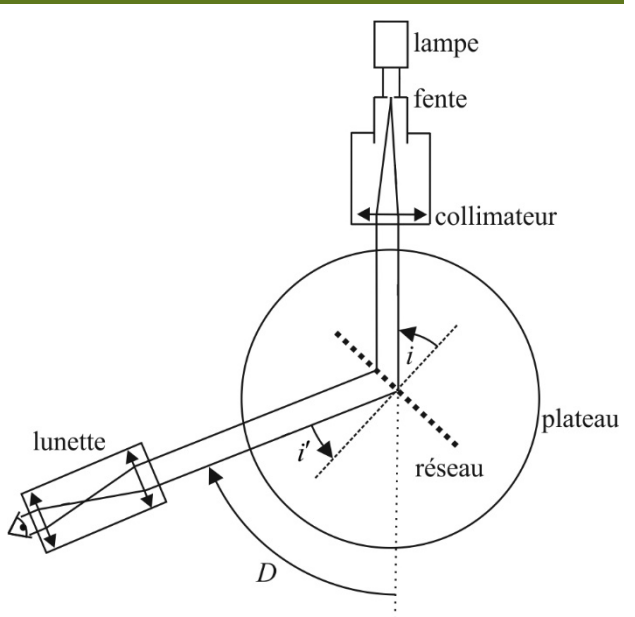

T.P 13

Remarque : si la lampe utilisée est une lampe cadmium-mercure, d'autres raies apparaissent, qui correspondent au cadmium. On peut alors aussi utiliser la raie rouge (très intense) du cadmium.

Principales raies de la lampe à vapeur de mercure et de cadmium :

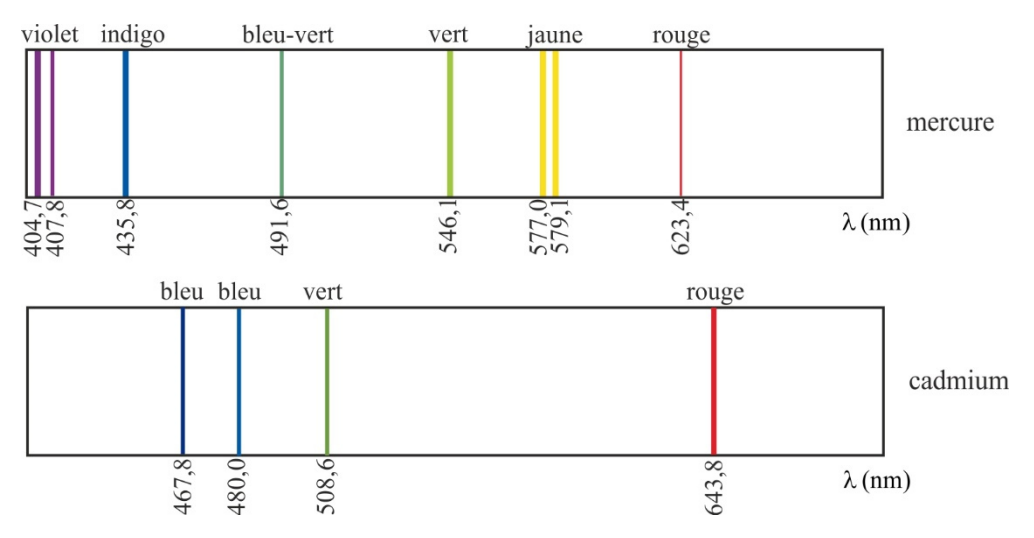

**Mesures :**  $\alpha_0$  =

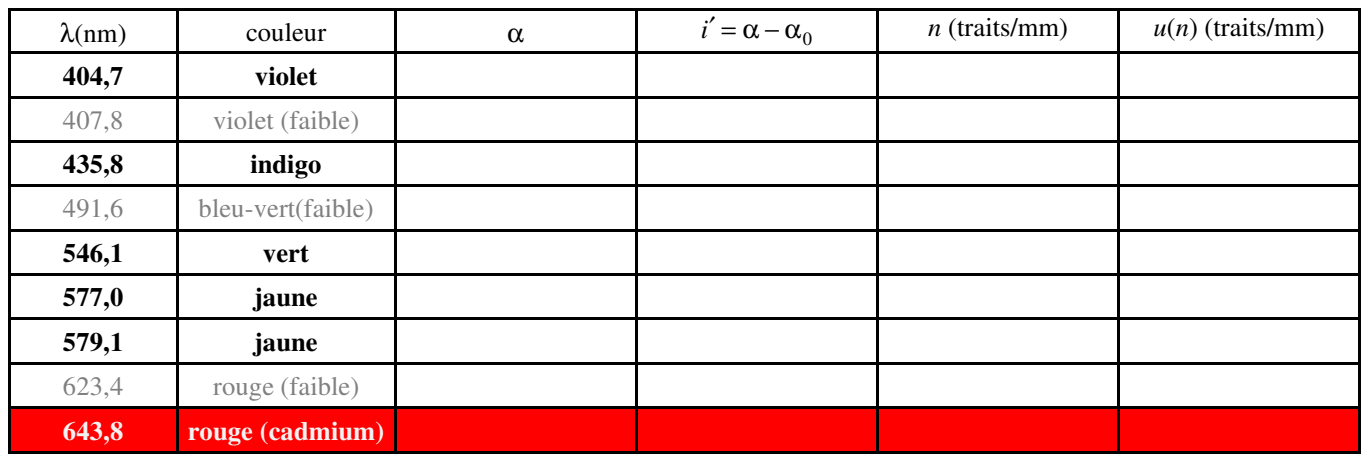

**2)** En déduire une valeur de *n* pour chaque longueur d'onde utilisée.

**Q.4)** Relier l'incertitude (de type B) sur *n* à celle sur *i*′ .

**3)** Finir de remplir le tableau ci-dessus.

Calculer le *Z*-score maximal entre les mesures et commenter.

**4)** On cherche à donner la valeur de *n* et son incertitude-type en tenant compte des toutes les mesures effectuées (incertitude de type A). On prendra pour simplifier la même incertitude sur chaque mesure individuelle (la plus grande du tableau). Déterminer *n* et *u*(*n*) à l'aide d'une régression linéaire sous Python. Afficher les résidus normalisés afin de valider ou non la formule des réseaux utilisée.

> $n =$  traits/mm.  $u(n) =$  traits/mm.

Allure du spectre de Hg :

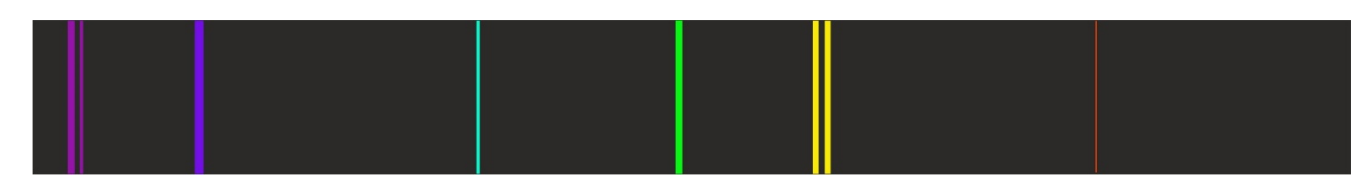

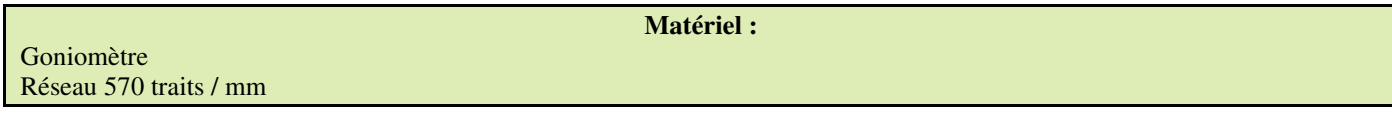

## T.P CHIMIE 1

# PILES / EFFETS THERMIQUES

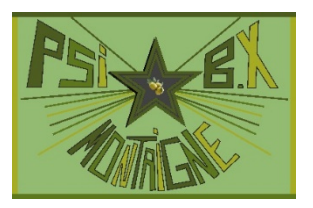

#### **Capacités exigibles mentionnées explicitement dans le programme :**

- *Mettre en œuvre une démarche expérimentale pour déterminer la valeur d'une constante d'équilibre en solution aqueuse.*
- *Mettre en œuvre une démarche expérimentale utilisant des piles.*
- *Mettre en œuvre une démarche expérimentale mettant en jeu des effets thermiques lors d'une transformation chimique.*

## **1. DIAGRAMME E-pH DE L'ARGENT**

On désire tracer le diagramme E–pH de l'argent, en tenant compte des trois espèces  $Ag(s)$ ,  $Ag<sup>+</sup>(aq)$  et  $Ag(OH)(s)$ .

**Q.1**) On donne les valeurs tabulées à 25°C :  $E^0(Ag^+/Ag) = 0,80 \text{ V}$  ;  $\frac{RT}{F}\ln(10) \approx 59 \text{ mV}$ ,  $pK_s[Ag(OH)(s)] = 7,7$  et enfin  $pK_e = 14.0$  où  $K_e$  est le produit ionique de l'eau. Déterminer les expressions théoriques des frontières de potentiel et de pH du diagramme potentiel-pH de l'argent. Tracer ce diagramme pour une concentration maximale en atomes d'argent en solution  $c_0 = 10^{-2}$  mol  $\cdot L^1$ .

#### **1.1 Principe**

Dans une solution acide contenant des ions  $Ag^+$  et une électrode d'argent, on fait varier le pH par ajout de soude. On mesure simultanément le potentiel rédox du couple Ag<sup>+</sup>/Ag (à l'aide d'une électrode d'argent) et le pH de la solution (à l'aide d'une électrode de verre).

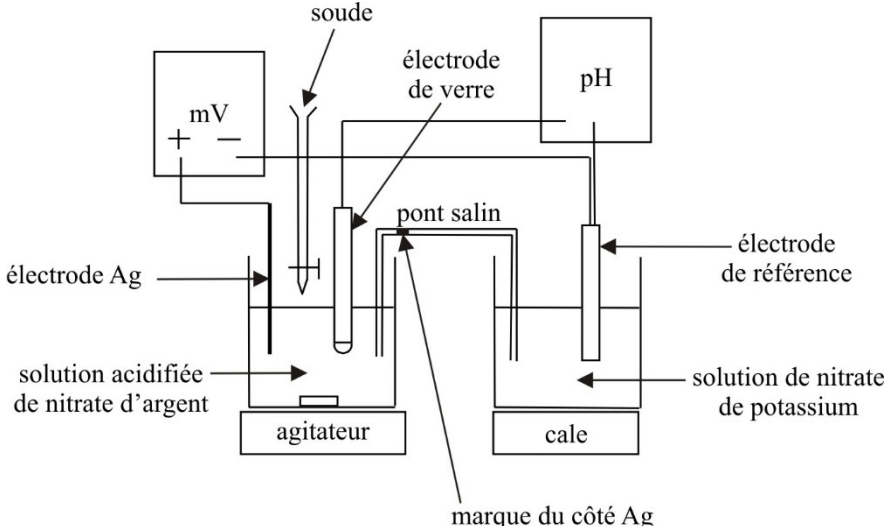

Pour des raisons pratiques, on emploie la même électrode de référence (au calomel saturé), placée dans un bécher séparé, mais en contact électrique via le pont salin.

#### Les électrodes de verre et de référence sont fragiles et chères ; les manipuler avec la plus grande précaution.

#### **1.2 Mesures**

**1)** Vérifier que l'électrode au calomel est bien saturée. Si ce n'est pas le cas, rajouter des cristaux de KCl (orifice latéral) jusqu'à saturation. Le potentiel de cette électrode à  $25^{\circ}$ C est alors  $E_{ref} = 246 \text{ mV}$ .

**2)** Décaper l'électrode d'argent, puis la rincer. Rincer également les deux autres électrodes (verre et calomel).

**3)** Étalonner le pH-mètre avec deux solutions tampon de pH = 4,00 et pH = 7,00 (les deux électrodes, de verre et de référence, doivent plonger dans la solution tampon !)

**4)** Remplir la burette avec une solution de soude de concentration  $c = 1.0 \text{ mol} \cdot \text{L}^{-1}$ .

5) Dans une fiole jaugée de 100 mL, introduire 10 mL d'une solution de nitrate d'argent  $(Ag^+, NO_3^-)$  à 0,1 mol  $\cdot L^1$ , 10

mL d'une solution d'acide éthanoïque CH<sub>3</sub>COOH à 0,1 mol  $\cdot$  L<sup>-1</sup>, puis compléter à l'eau distillée jusqu'au trait de jauge. Agiter puis verser cette solution dans un bécher de 250 mL.

 $Q.2$ ) Déterminer la valeur de la concentration initiale  $c_0$  en ions  $Ag^+$  dans le bécher. En négligeant la dilution, à partir de quel pH la précipitation de Ag(OH)(s) se produit-elle théoriquement ?

Quel volume de soude faudrait-il verser pour obtenir cette précipitation si la solution de nitrate d'argent n'avait pas été acidifiée ? Quel volume de soude faut-il verser pour obtenir cette précipitation avec la solution de nitrate d'argent préalablement acidifiée ?

En déduire pourquoi on peut négliger la dilution et considérer que  $\left[Ag^+\right]=c_0$  dans la première partie du diagramme (avant la précipitation).

6) Placer l'électrode de référence dans un bécher séparé contenant une solution de nitrate de potassium  $(K^+$ ,  $NO_3^-)$ , et mettre en place le pont salin.

**7)** Mettre en place l'agitateur magnétique.

**8)** Verser la soude à l'aide de la burette par petites quantités (quelques gouttes) et noter pour chaque point le pH et la différence de potentiel *e* mesurée au voltmètre.

Noter également le pH correspondant à l'apparition du précipité  $Ag(OH)(s)$ , que l'on notera pH<sub>1</sub>.

Dresser le tableau suivant (les valeurs de *V* importent peu puisque seuls *e* et pH sont à mesurer ; il convient donc de suivre l'évolution des mesures pour bien répartir les points du diagramme, et **de verser au goutte-à-goutte au voisinage de 1 mL**).

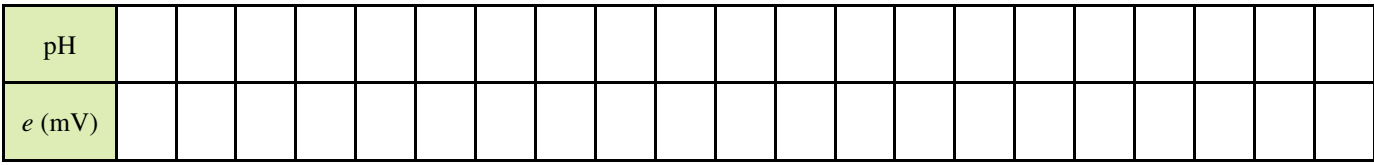

Noter que les volumes ajoutés sont faibles autour de  $V = 1$  mL, zone d'équivalence du dosage de CH<sub>3</sub>COOH par la soude, et où le pH varie rapidement.

**9)** Récupérer la solution contenant l'argent.

**10)** Dès que la manipulation est terminée, nettoyer les électrodes à l'eau distillée et les ranger dans leur logement.

#### **1.3 Exploitation graphique**

**1)** À l'aide du logiciel LatisPro, tracer  $E = f(pH)$ , en n'oubliant pas de tenir compte du potentiel de l'électrode de référence :  $E = e + E_{ref} = (e + 246) \text{ mV}$ .

Identifier les parties linéaires et superposer au tracé les portions de droite correspondantes. Ajouter la frontière de précipitation et vérifier qu'elle correspond bien au pH<sub>1</sub> observé. Préciser les domaines de prédominance ou d'existence.

2) À l'aide du tracé expérimental, déterminer la valeur de  $E^0(Ag^+/Ag)$ , ainsi que la valeur expérimentale de p $K_s$ . Commenter.

**3)** Comparer la pente expérimentale de la frontière Ag(OH)(s) / Ag(s) avec sa valeur théorique.

#### **2. PILE BOUTON / EFFETS THERMIQUES**

#### **2.1 Principe**

La pile étudiée est une pile bouton dite « à l'oxyde d'argent » de type Duracell MS76, VARTA V76PX, Sony SR44SW :  $(1)$  Ag<sub>2</sub>O(s)|Ag(s)|K<sup>+</sup>, OH<sup>-</sup>|Zn(s)|ZnO(s)(2)

Les demi-équations des réactions rédox sont les suivantes :

(1): 
$$
Ag_2O(s) + H_2O + 2e^- = 2Ag(s) + 2OH^-
$$

$$
E_1^{0}[Ag_2O(s)/Ag(s)] = +0,344 \text{ V}
$$

$$
(2): Zn(s) + 2OH^- = ZnO(s) + H_2O + 2e^-
$$

$$
E_2^{0}[ZnO(s)/Zn(s)] = -1,250 \text{ V}
$$

$$
H^{-} \qquad E_1^{0} [\text{Ag}_2\text{O(s)/Ag(s)}] = +0,344 \text{ V} \text{ (a pH = 14)}
$$
\n
$$
E_2^{0} [\text{ZnO(s)/Zn(s)}] = -1,250 \text{ V} \text{ (a pH = 14)}.
$$

Soit un bilan (1) + (2) :  $Zn(s) + Ag_2O(s) = 2Ag(s) + ZnO(s)$ 

Le relevé de  $E_1 - E_2 = e(T)$  en fonction de la température permettra d'atteindre les valeurs des grandeurs de cette réaction.

**Q.3)** Montrer que les potentiels d'électrode (1) et (2) valent à 298 K :  $E_1 = +0,344 + 0,059pK_e - 0,059pH$ , et  $E_2 = -1,250 + 0,059pK_e - 0,059pH$ . En déduire que la mesure de  $e(T) = E_1 - E_2$  donne accès à la différence des potentiels standard :  $e^0(T) = E_1^0(T) - E_2^0(T)$ . Cette valeur vaut théoriquement 1,594 V à  $T_0 = 298$  K.

**Q.4**) Relier, pour les réactions (1) et (2), les potentiels standard  $E_1^0$  et  $E_2^0$  aux enthalpies libres standard  $\Delta_r G_1^0(T)$  et  $\Delta_{\rm r} G_{\;\;2}^0(T)$  .

Expliquer comment le relevé de  $e(T)$  permet d'accéder à  $\Delta_r S^0(T_0)$  et  $\Delta_r H^0(T_0)$ , grandeurs standard de la réaction-bilan.

#### **2.2 Réalisation expérimentale**

Le montage est le suivant :

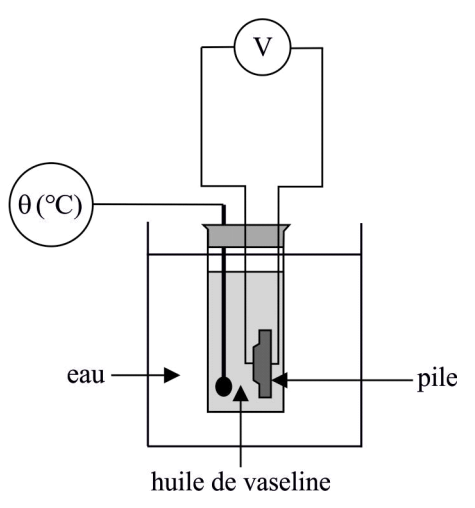

La pile est placée dans un bain d'huile de vaseline.

**Q.5)** Quel est l'intérêt de l'usage de l'huile de vaseline ?

**1)** Placer le dispositif dans un bécher de 1L rempli d'eau chaude. Lorsque la température atteinte est de l'ordre de 50°C, remplacer l'eau chaude par de l'eau froide et effectuer les mesures lors de la descente en température. On doit pouvoir faire varier la température entre 25 C et 45°C.

**2)** Consigner l'ensemble des résultats expérimentaux et les calculs théoriques dans un tableau :

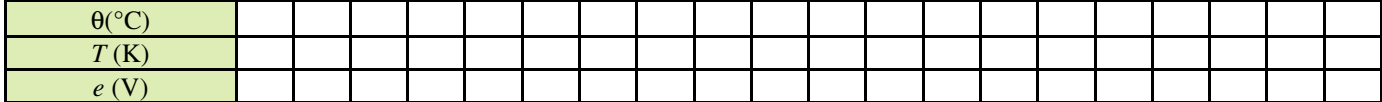

**3)** Exploiter graphiquement vos mesures à l'aide de LatisPro.

Proposer une méthode de détermination expérimentale des valeurs de  $\Delta_r H^0$  et  $\Delta_r S^0$ . Comparer ces dernières aux valeurs théoriques déduites du tableau ci-dessous :

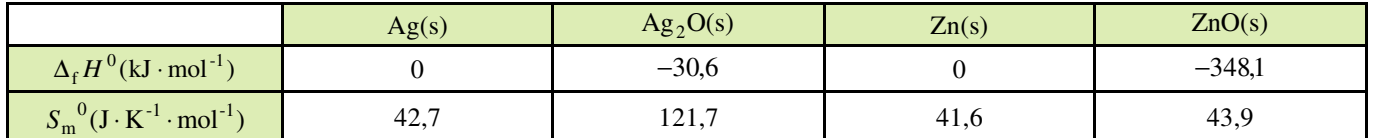

# T.P CHIMIE 2 COURBES INTENSITÉ - POTENTIEL

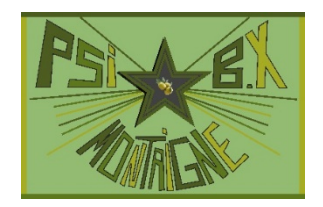

#### **Capacités exigibles mentionnées explicitement dans le programme :**

- *Mettre en œuvre un protocole illustrant les phénomènes de corrosion et de protection ;*
- *Mettre en œuvre un protocole expérimental utilisant des courbes intensité-potentiel*

## **1. TRACÉ DE LA COURBE**  $i = f(V)$  POUR LE COUPLE Fe<sup>3+</sup> / Fe<sup>2+</sup> en milieu **cyanuré**

#### **1.1 Montage expérimental**

On utilise un montage à trois électrodes comprenant :

— l'électrode étudiée, appelée **électrode de travail** (E.T), qui peut être cathode ou anode, selon le signe réel du courant ; — une deuxième **électrode, de référence** (E.C.S ici) pour mesurer une différence de potentiel. Pour jouer son rôle de référence, elle doit être traversée par un courant d'intensité négligeable. Ceci est rendu possible par la forte impédance du voltmètre ;

— une troisième électrode, en métal inerte : **contre-électrode** (C.E) pour permettre la circulation du courant

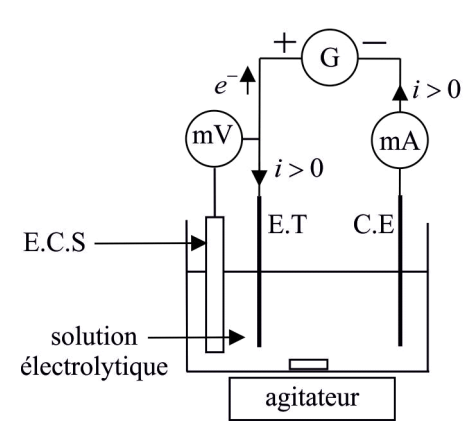

On dispose d'une solution électrolytique contenant un mélange **équimolaire** d'ions hexacyanoferrate (III) Fe(CN)<sub>6</sub><sup>3−</sup> et hexacyanoferrate (II)  $\text{Fe(CN)}_6^{4-}$ , de concentration  $c_1 = 0,10 \text{ mol} \cdot L^{-1}$ , et de chlorure de potassium  $(K^+, C^]^-$ ) de concentration  $c_2 = 1.0$  mol  $\cdot$  L<sup>-1</sup> dont le pH est proche de 7.

L'électrode de travail (E.T) et la contre électrode (C.E) seront ici des électrodes de platine. L'ampèremètre est positionné sur le calibre mA et branché de manière à mesurer un courant *i* positif lorsque l'électrode fonctionne en anode.

#### **Ne pas dépasser des intensités de 200 mA, sous peine de griller le fusible de l'ampèremètre.**

Le voltmètre est branché de manière à indiquer  $u = V_{ET} - V_{ECS}$ 

L'électrode de référence possède un potentiel fixe  $V_{\text{ECS}} = 246 \text{ mV}$  à 25°C.

L'ensemble est placé sur un agitateur magnétique.

**1)** Prélever approximativement 80 mL de solution dans un bécher de 150 mL. Plonger les trois électrodes dans la solution et mettre en marche l'agitation.

#### **1.2 Potentiel d'équilibre**

**1)** On ne branche ici que E.T, l'électrode de référence et le voltmètre : on a  $i = 0$ . Noter la valeur  $u_{\epsilon q}$ .

#### **1.3 Courbe anodique**

**1)** Intercaler maintenant le générateur et l'ampèremètre comme indiqué sur la figure.

Positionner le bouton intensité au maximum et le bouton tension à zéro. Faire varier la tension du générateur par pas de 0,10 V environ et mesurer à chaque fois le couple (*u*,*i*). La courbe doit présenter des paliers d'intensité pour lesquels l'intensité et surtout la tension *u* mesurée fluctuent : il est impossible d'avoir une mesure stable. On réalisera alors une estimation de la valeur centrale de l'intervalle de fluctuation pour *i* et on prendra *u* « à la volée » puisque de toutes façons, les différentes valeurs lues correspondent pratiquement à la même intensité. On pourra aller plus vite dans ces zones en faisant varier la tension délivrée par le générateur avec un pas plus grand. On poursuivra la manipulation jusqu'à obtenir des intensités de l'ordre de 200 mA.

#### **1.4 Courbe cathodique**

**1)** Inverser les bornes du générateur et appliquer le même protocole que précédemment (en repartant d'une tension nulle de générateur). Aller jusqu'à des intensité négatives de l'ordre de – 200 mA.

#### **1.5 Tracé et exploitation**

**1)** Tracer avec LatisPro la courbe  $i = f(V)$ 

**2)** Sur les courbes d'oxydation et de réduction obtenues, indiquer la signification des différentes zones et les couples mis en jeu.

**3**) Le système  $\text{Fe(CN)}_6^{3-}$  /  $\text{Fe(CN)}_6^{4-}$  est-il rapide ou lent ?

**Q.1**) On donne  $E^0(\text{Fe}^{3+}/\text{Fe}^{2+}) = 0.77 \text{ V}$ , ainsi que les constantes de formation de  $\text{Fe(CN)}_6^{3-}$ :  $\beta_6 = 10^{42}$  et de  $\text{Fe(CN)}_6^{4-}$ :  $\beta'_6 = 10^{37}$ . Calculer la valeur théorique du potentiel standard en milieu cyanuré du couple Fe(CN)<sub>6</sub><sup>3-</sup> / Fe(CN)<sub>6</sub><sup>4-</sup> en fonction de  $E^0$ (Fe<sup>3+</sup>/Fe<sup>2+</sup>),  $\beta_6$  et  $\beta'_6$ , puis sa valeur numérique.

**4)** Comparer cette valeur avec la valeur expérimentale.

**5**) Évaluer les surtensions anodiques à vide  $\eta^0(O_2)$  et  $\eta^0(H_2)$  sur électrode de platine.

## **2. CORROSION DES MET**

La corrosion désigne l'altération d'un objet manufacturé par l'environnement. Les exemples les plus connus sont les altérations chimiques des métaux dans l'eau — avec ou sans oxygène — telles la rouille du fer et de l'acier, ou la formation de vert-de-gris sur le cuivre et ses alliages (bronze, laiton). Ces altérations chimiques sont regroupées sous le terme de **corrosion aqueuse**. Globalement, la corrosion aqueuse est un phénomène dont l'impact économique est très important, nécessitant une grande variété de moyens de protections des métaux.

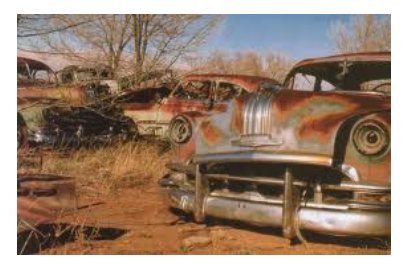

#### **2.1 Oxydation du magnésium**

On donne en annexe les diagrammes potentiel–pH du fer, du cuivre, ainsi que les potentiels standard et les courbes intensité– potentiel relatifs à quelques éléments.

**Q.2)** Justifier que certains métaux placés dans de l'eau subissent une oxydation, et que cette oxydation est favorisée en milieu acide.

**1)** Placer un ruban de magnésium **soigneusement** décapé dans un tube à essai contenant 1 cm d'eau. Ajouter quelques gouttes de rouge de phénol (dont la forme acide est jaune et la forme basique est rouge), poser le tube, attendre quelques minutes et observer l'évolution.

**Q.3)** Quelles sont les espèces formées au cours de la réaction ? Écrire l'équation bilan.

**2)** Reprendre l'expérience en remplaçant l'eau par une solution molaire d'acide chlorhydrique. Observer le dégagement gazeux. Craquer une allumette au-dessus du tube : le son « pffuit » obtenu est caractéristique de la combustion du dihydrogène.

**Q.4**) Interpréter l'influence du pH en relation avec le diagramme  $E$ -pH du couple  $H^+ / H_2(g)$ , et sur les courbes  $i(V)$ .

#### **2.2 Oxydation du zinc**

**1)** Placer dans petit bécher un fil de zinc et rajouter une solution d'acide chlorhydrique de concentration  $c = 1,0$  mol  $\cdot L^{-1}$ . Décrire vos observations.

**2)** Toucher avec un fil de platine (utiliser l'électrode) la partie du fil immergée. Décrire vos observations.

**3)** Interpréter en utilisant les courbes intensité–potentiel données ci-dessous. Mettre en évidence la nécessité de compléter l'étude thermodynamique par une étude cinétique.

#### **2.3 Protection contre la corrosion**

**1)** Dans un bécher contenant une solution molaire de chlorure de sodium, introduire quelques gouttes de rouge de phénol, quelques gouttes de ferricyanure de potassium (donne un précipité bleu en présence d'ions  $Fe^{2+}$ ), introduire deux fils décapés constitués de métaux différents (fer / cuivre pour une moitié de classe, fer / zinc pour l'autre). Relier ces fils par un ampèremètre. Ne plus toucher le bécher et ne pas agiter. Décrire vos observations.

**2)** Dans quel sens le courant circule-t-il ? Écrire les équations rédox des couples mis en jeu. Quel est le métal oxydé ? Déduire de l'étude une méthode de protection du fer contre l'oxydation.

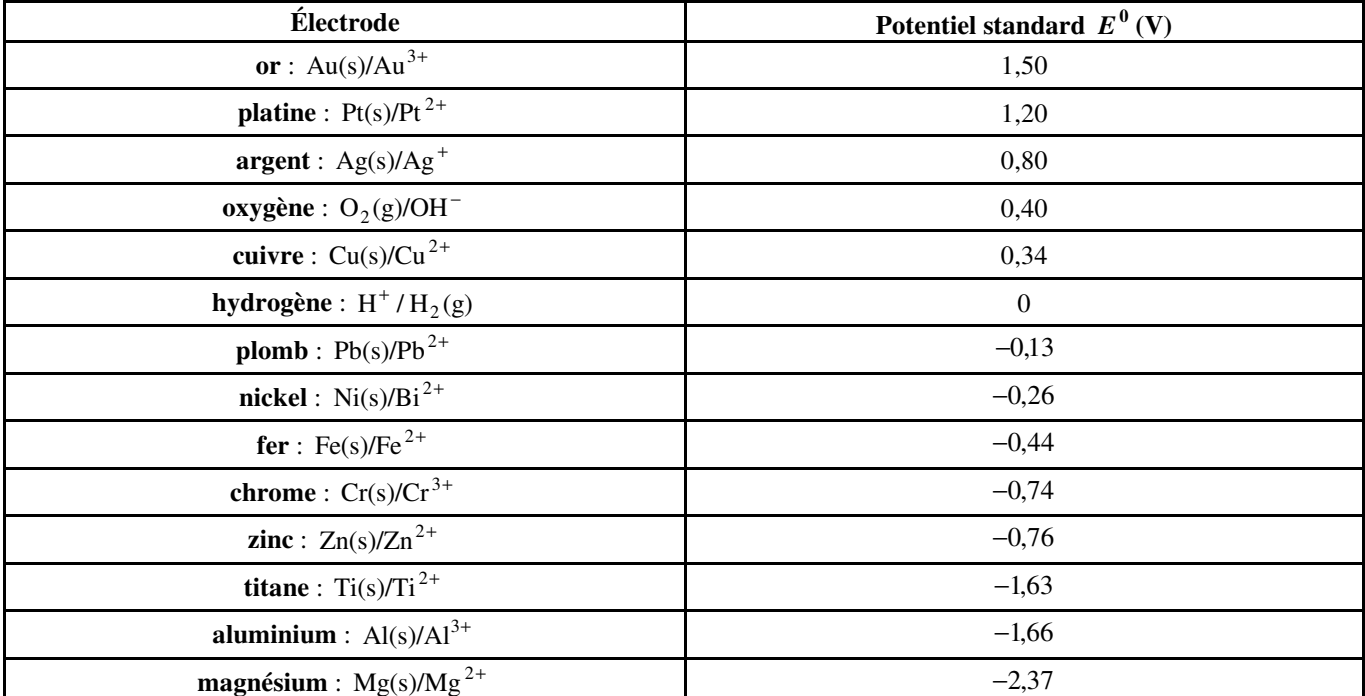

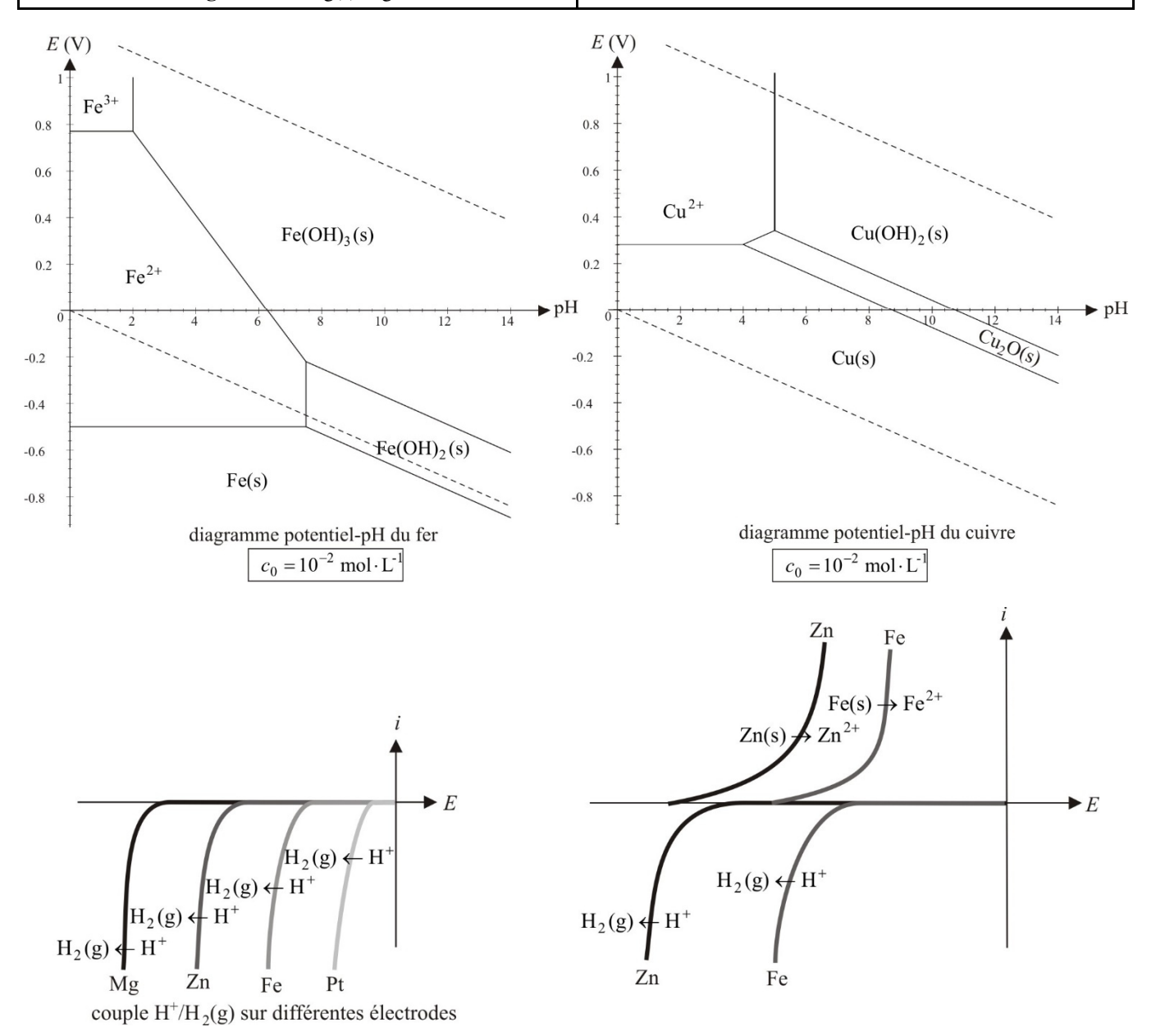